## **From 2D to 3D: Preliminary**

- Right-handed  $vs.$  left-handed (out of page) **X Y Z X Y Z** (into page)
- Z-axis determined from X and Y by cross product:  $Z=X\times Y$

$$
\mathbf{Z} = \mathbf{X} \times \mathbf{Y} = \begin{bmatrix} X_2 Y_3 - X_3 Y_2 \\ X_3 Y_1 - X_1 Y_3 \\ X_1 Y_2 - X_2 Y_1 \end{bmatrix}
$$

• Cross product follows right-hand rule in a right-handed coordinate system, and left-hand rule in left-handed system.

#### **3D Translation**

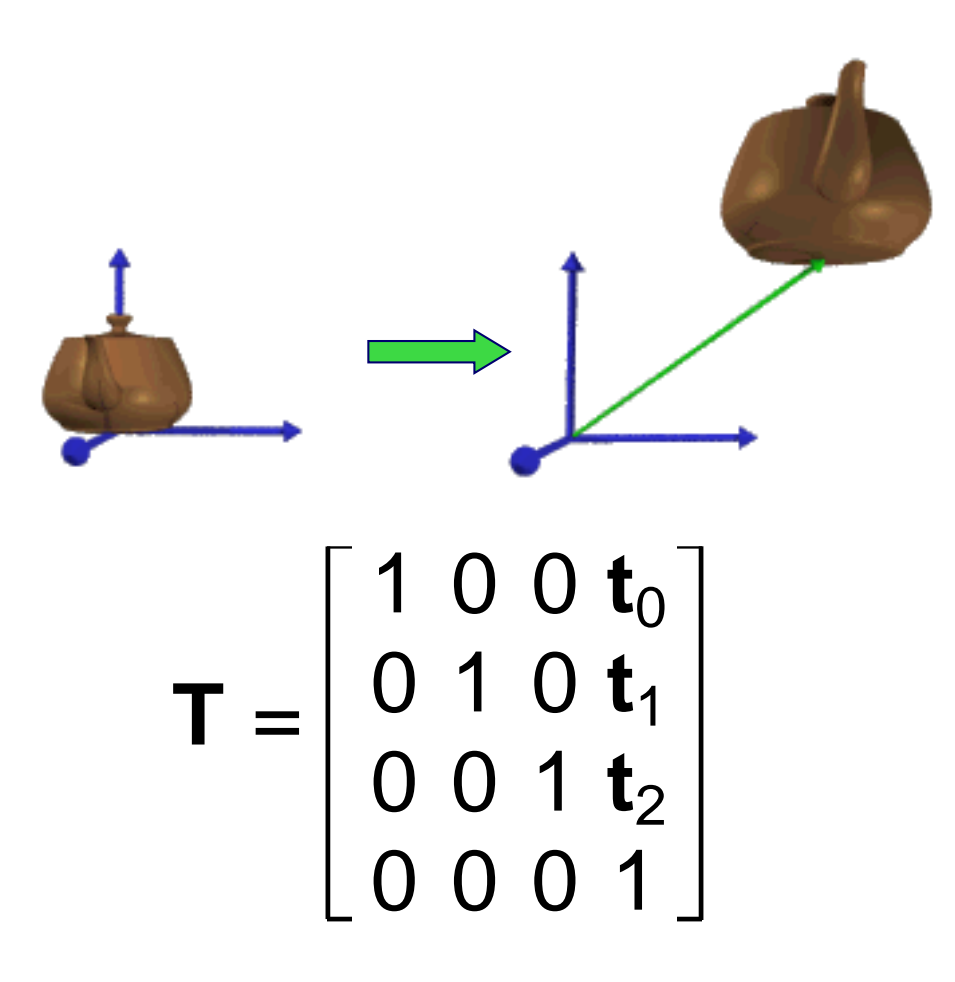

### **3D Scaling**

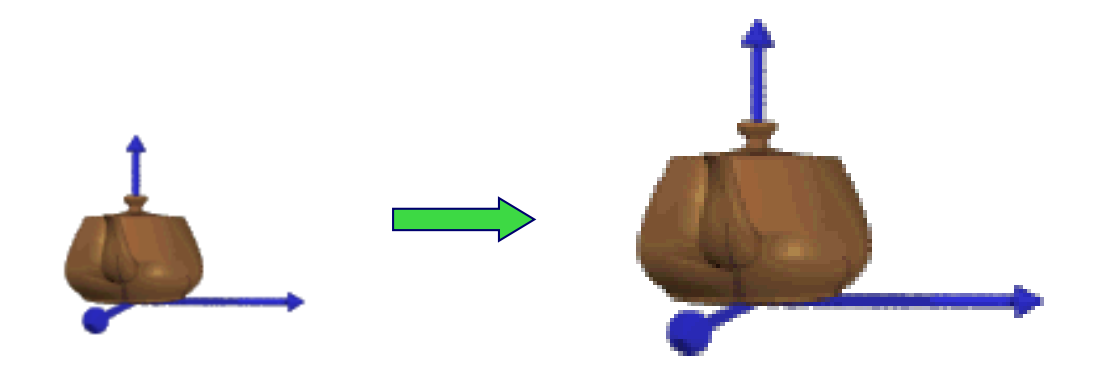

$$
\mathbf{S} = \left[ \begin{array}{cccc} \mathbf{S}_0 & 0 & 0 & 0 \\ 0 & \mathbf{S}_1 & 0 & 0 \\ 0 & 0 & \mathbf{S}_2 & 0 \\ 0 & 0 & 0 & 1 \end{array} \right]
$$

#### **3D Rotation**

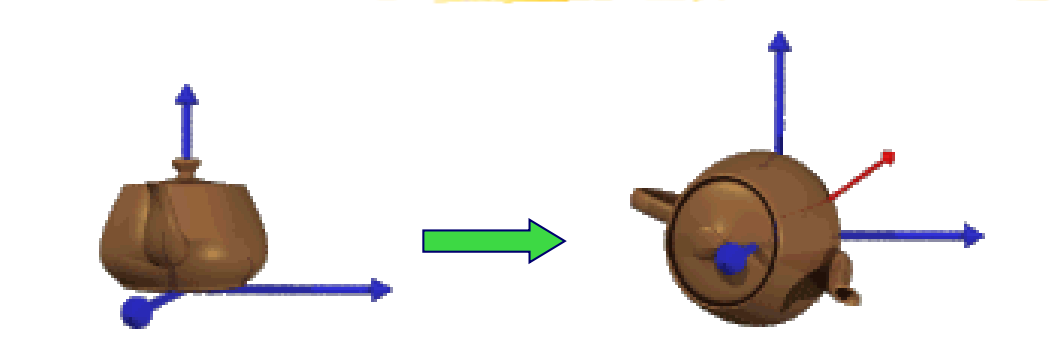

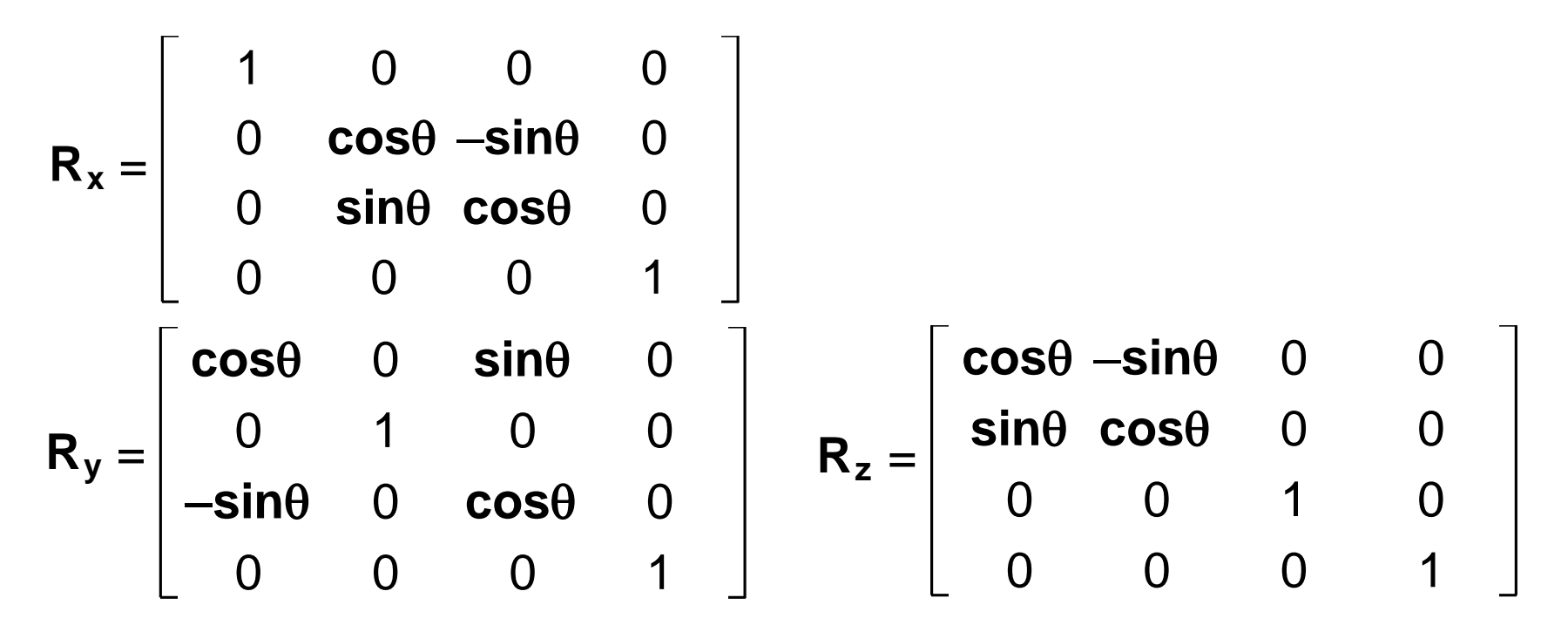

#### **Transformation**

#### 1. 2D Transformation

- 2. 3D Transformation
- 3. Viewing Projection

## **Orthographic Projection**

- Throw away Z coordinates
- Get points on the XY plane

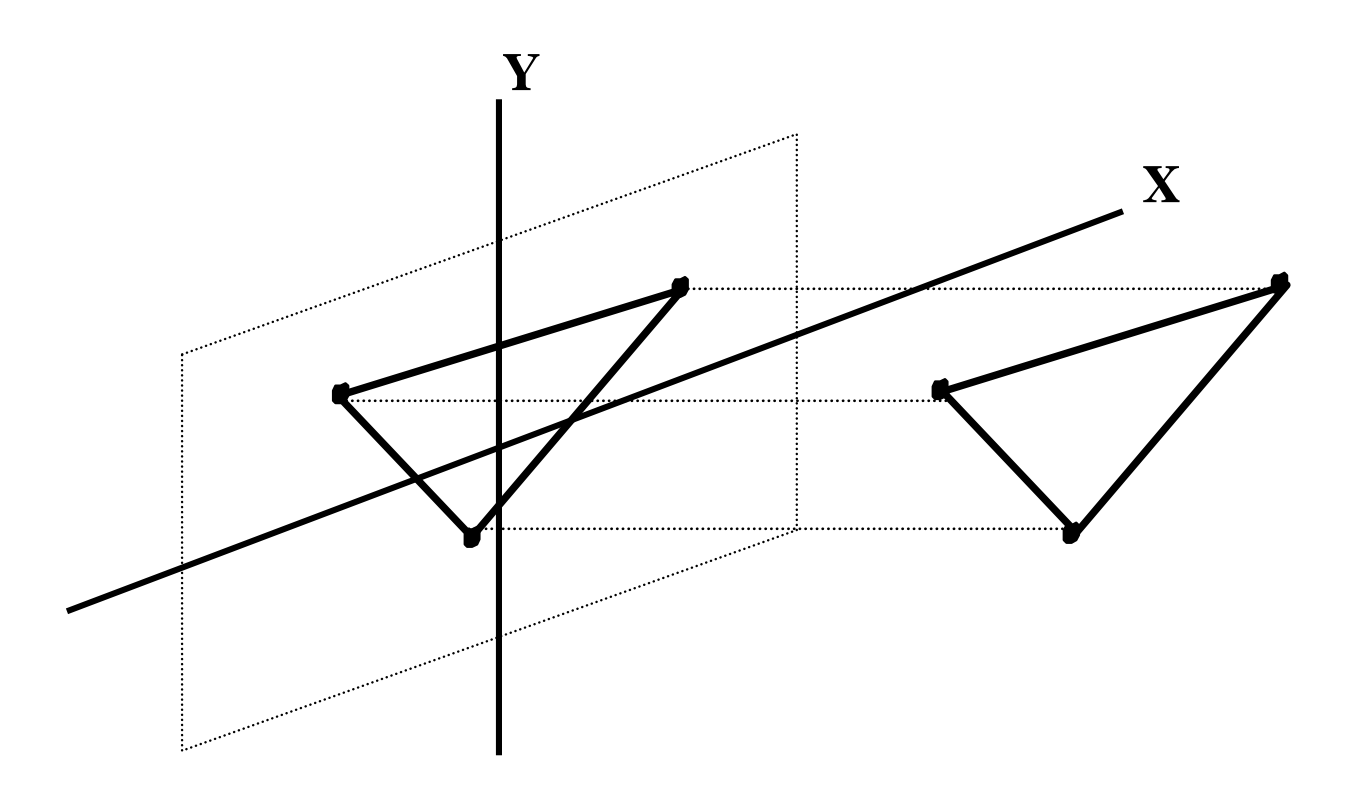

#### **Perspective**

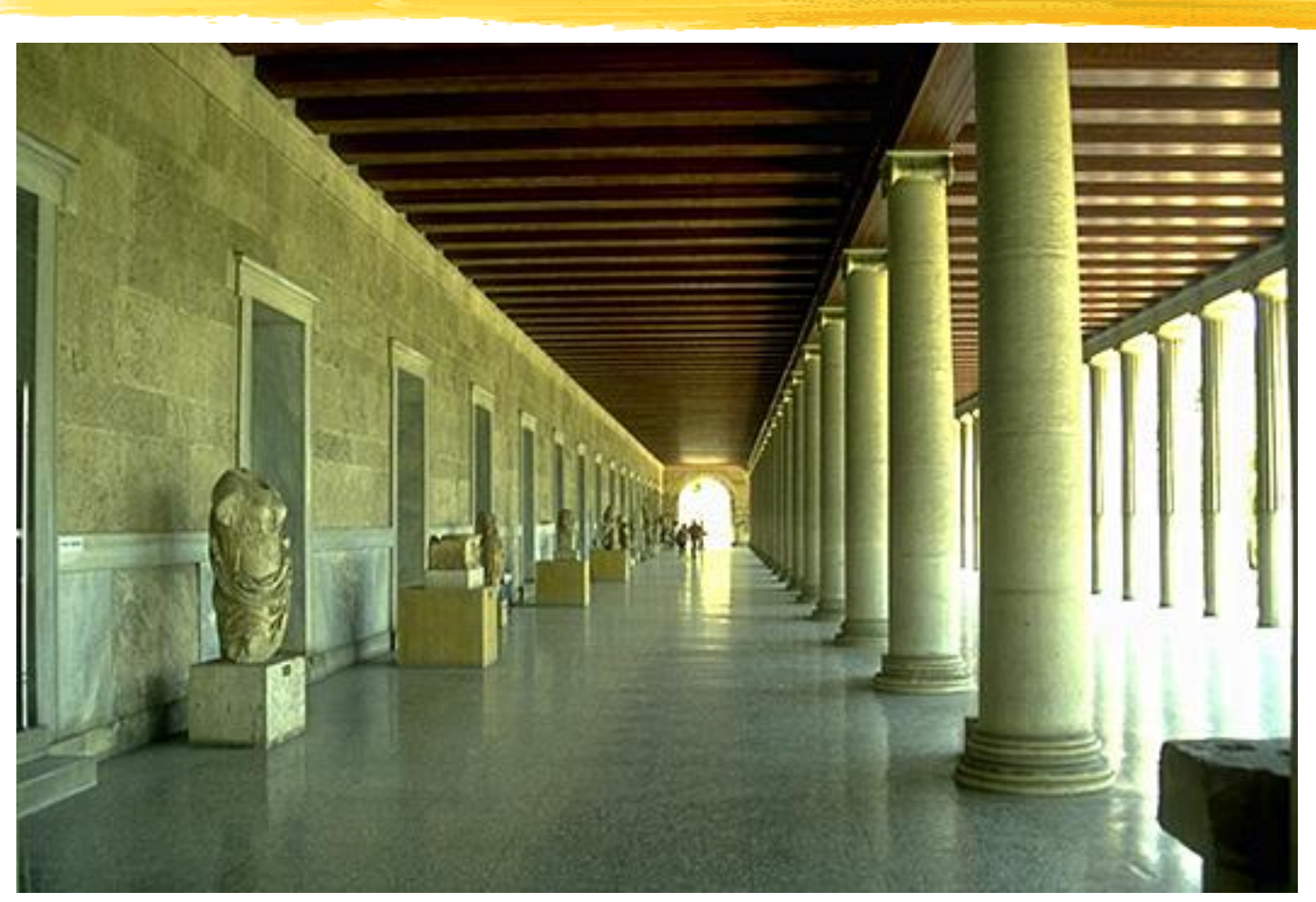

**<http://www.indiana.edu/~kglowack/athens/>**

#### **Perspective Projection**

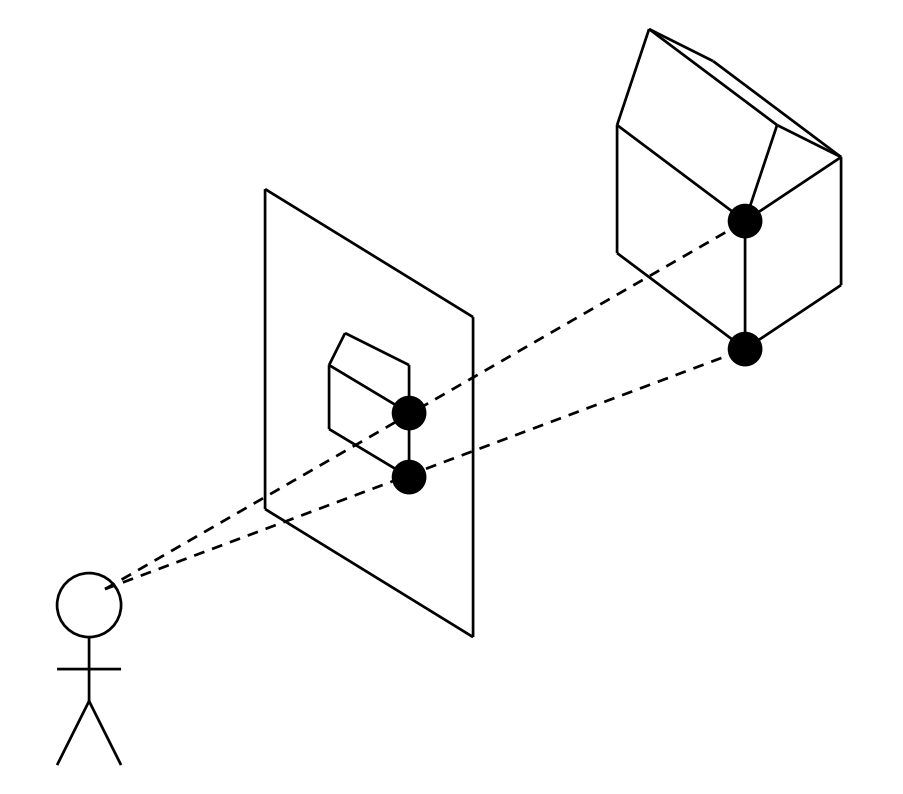

## **A Simple Perspective Camera**

- Canonical case:
	- $\overline{\phantom{a}}$  camera looks along the  $z$ -axis
	- –focal point is the origin
	- image plane is parallel to the  $xy$ -plane at distance d
	- –(We call d the focal length, mainly for historical reasons)

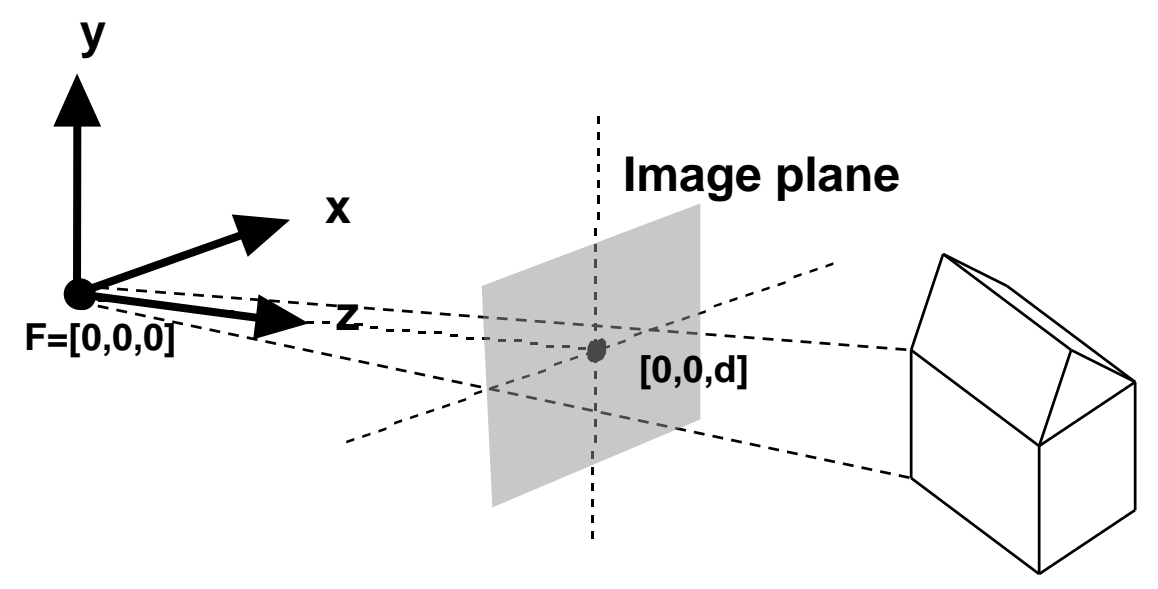

#### **Similar Triangles**

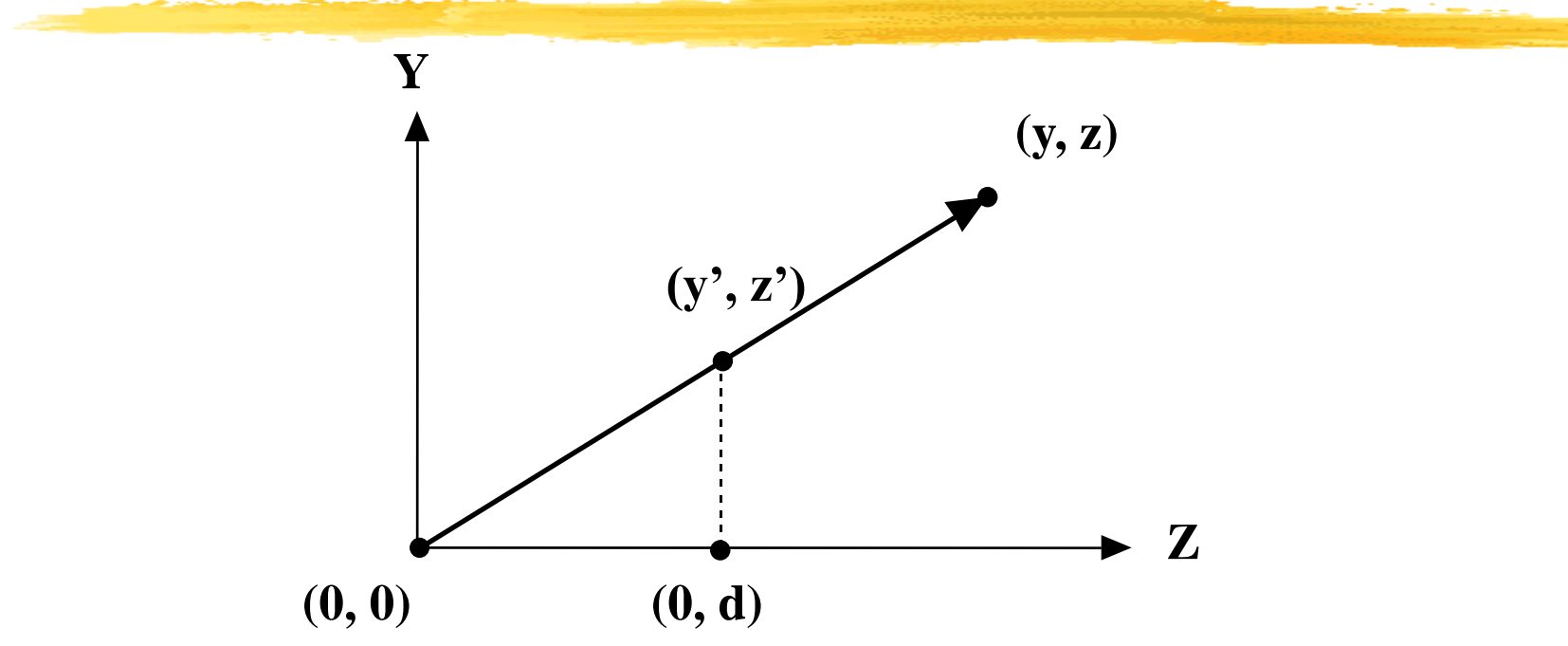

• Diagram shows  $y$ -coordinate,  $x$ -coordinate is similar

#### **Similar Triangles**

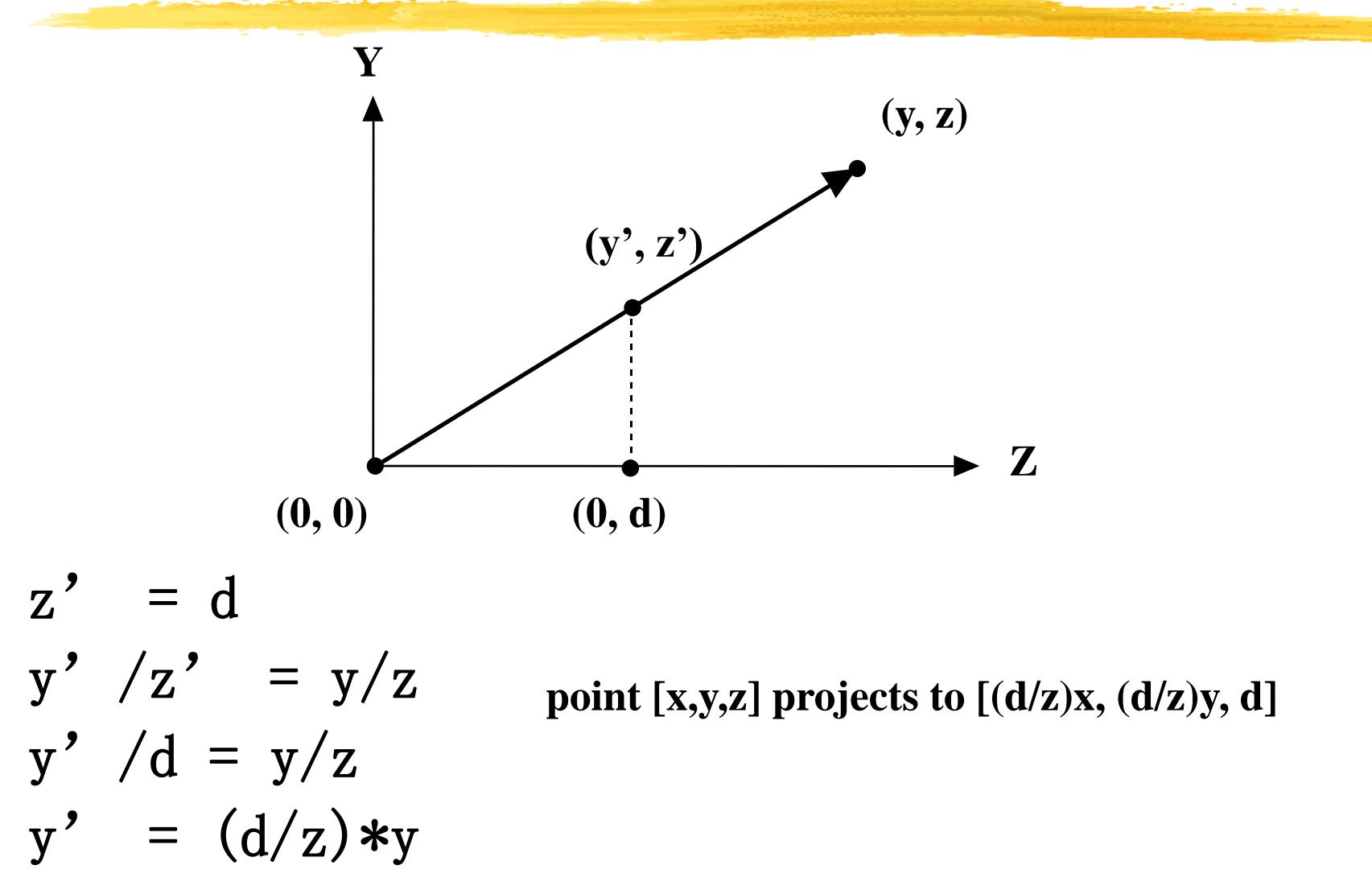

#### **A Perspective Projection Matrix**

•**Projection using homogeneous coordinates:**

transform [x, y, z] to  $[(d/z)x, (d/z)y, d]$ 

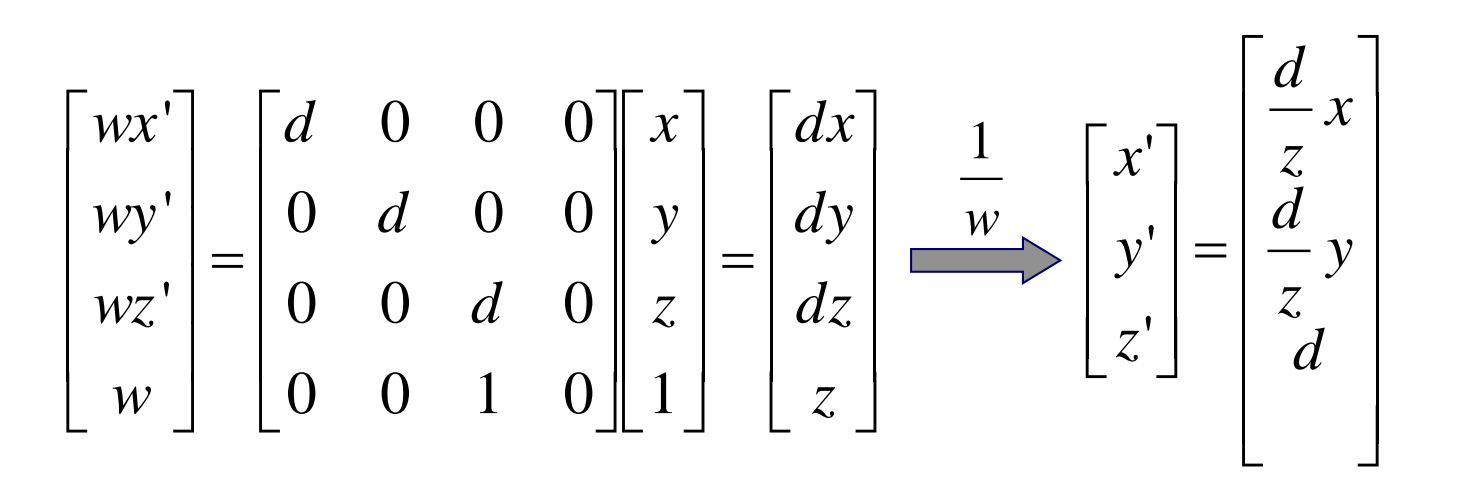

#### **Camera Position and Orientation**

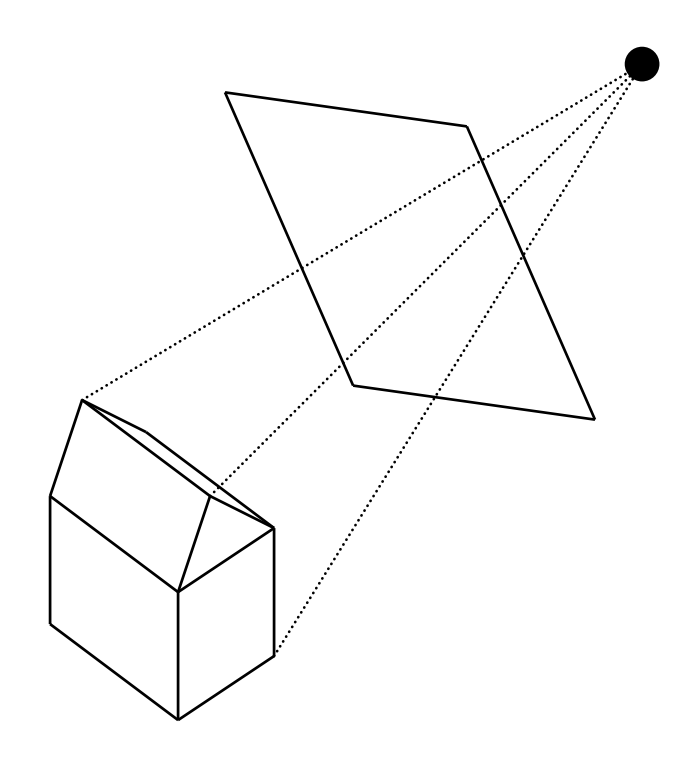

#### **LookFrom And LookAt**

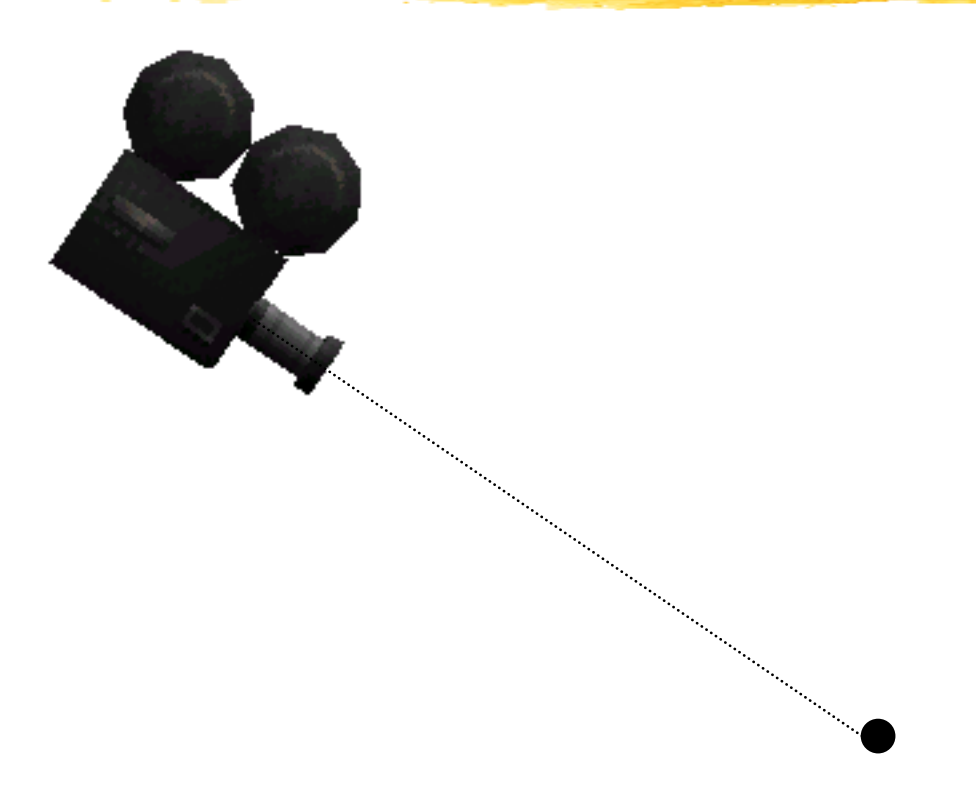

#### **Is This Enough?**

#### **LookFrom And LookAt**

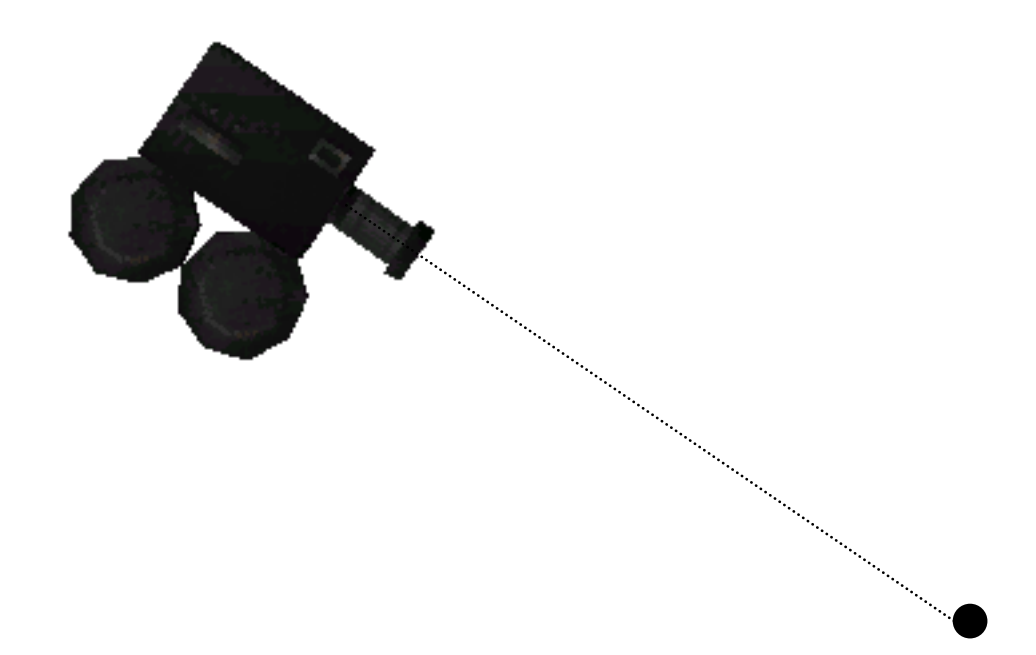

#### **Complete Camera Specification**

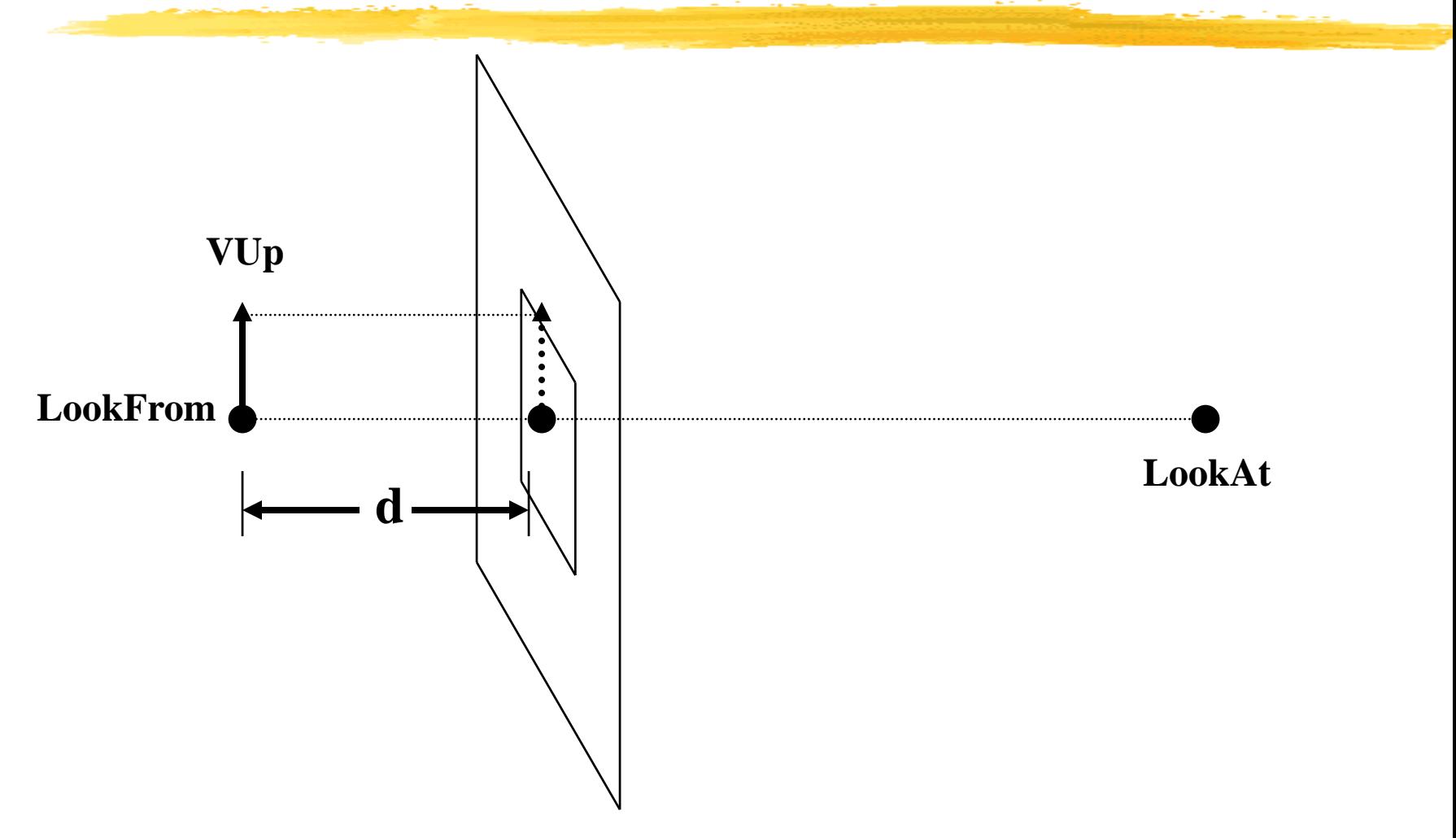

#### **Complete Camera Specification**

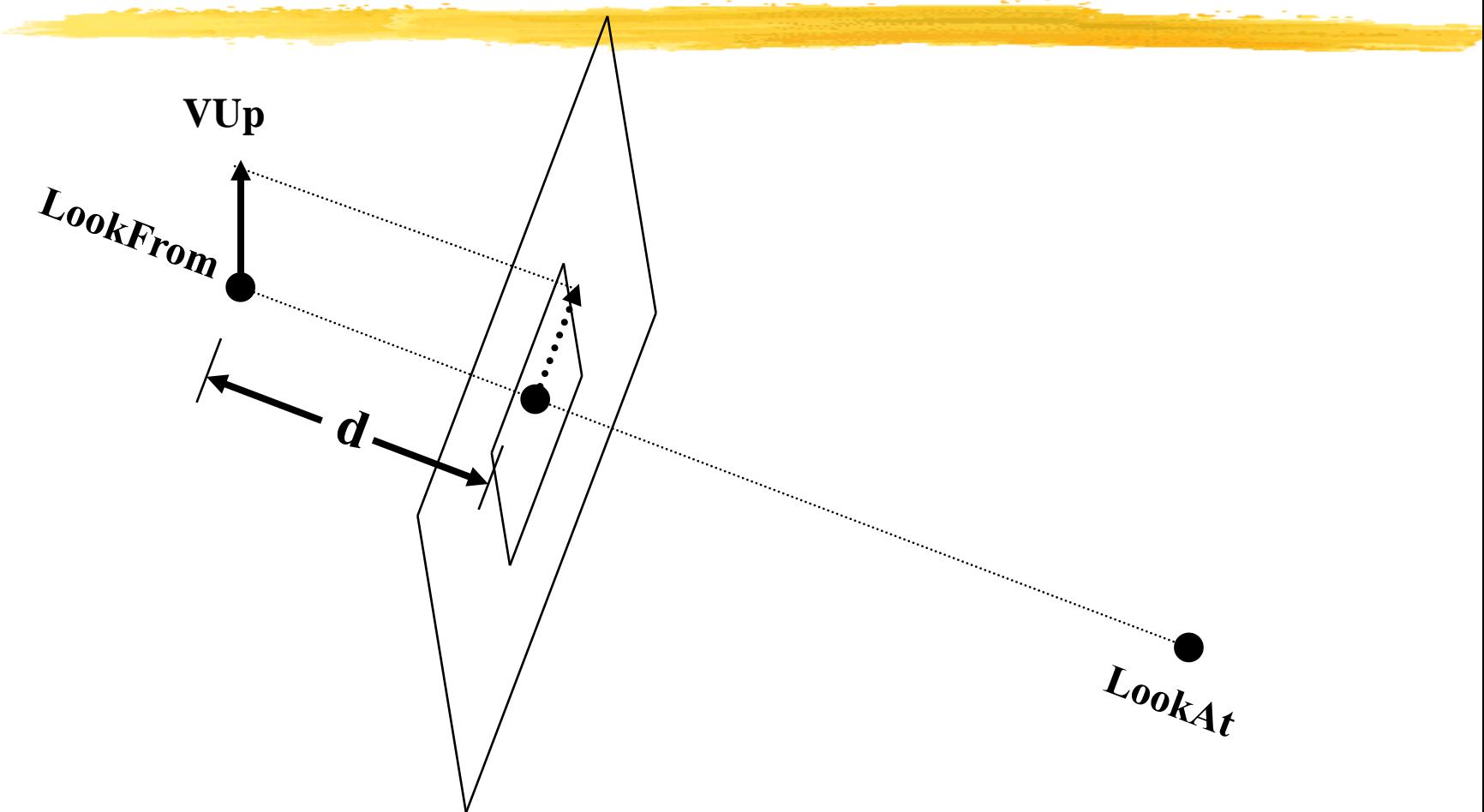

#### **Viewing Volume**

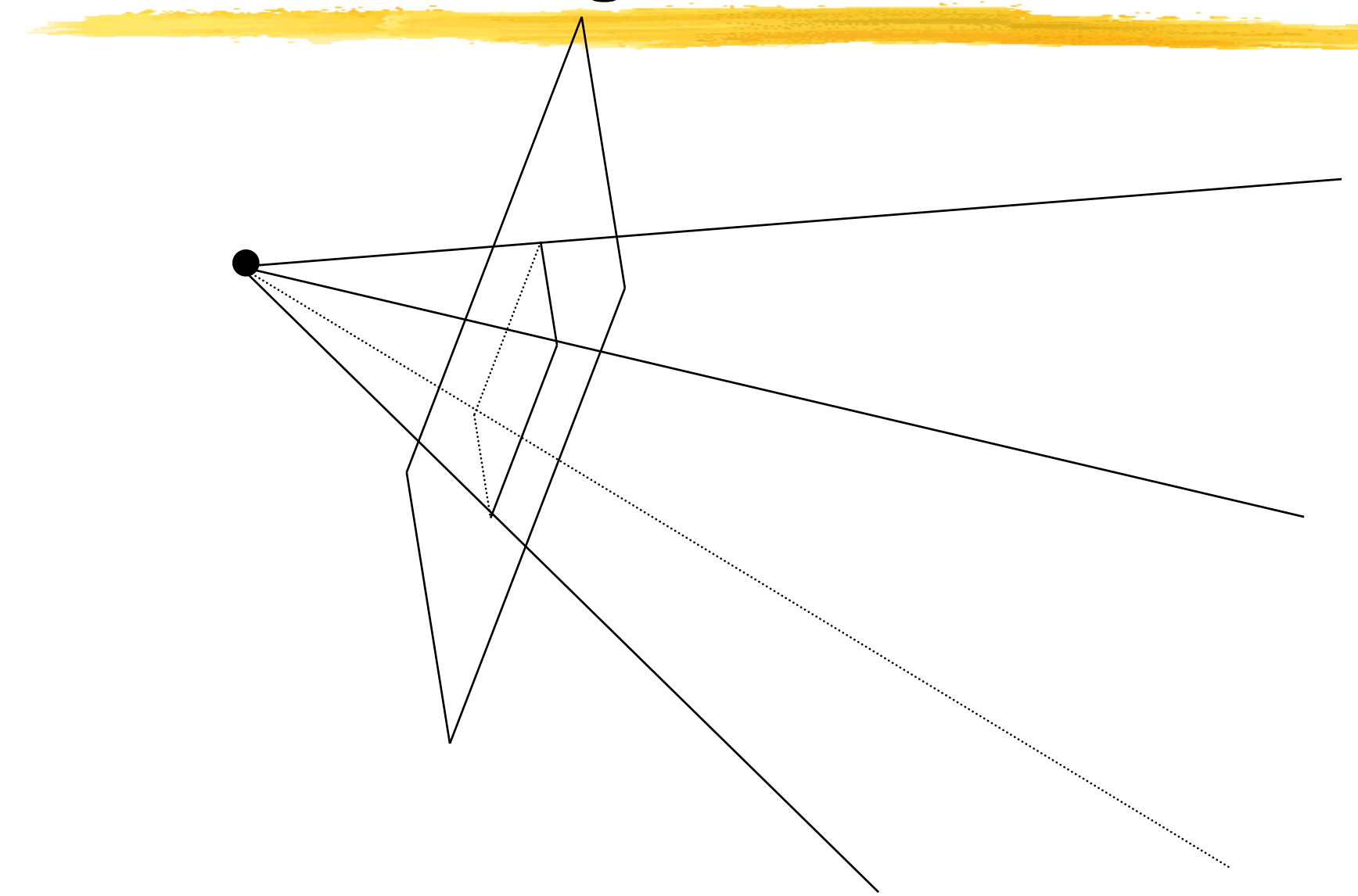

#### **Rendering from any camera position**

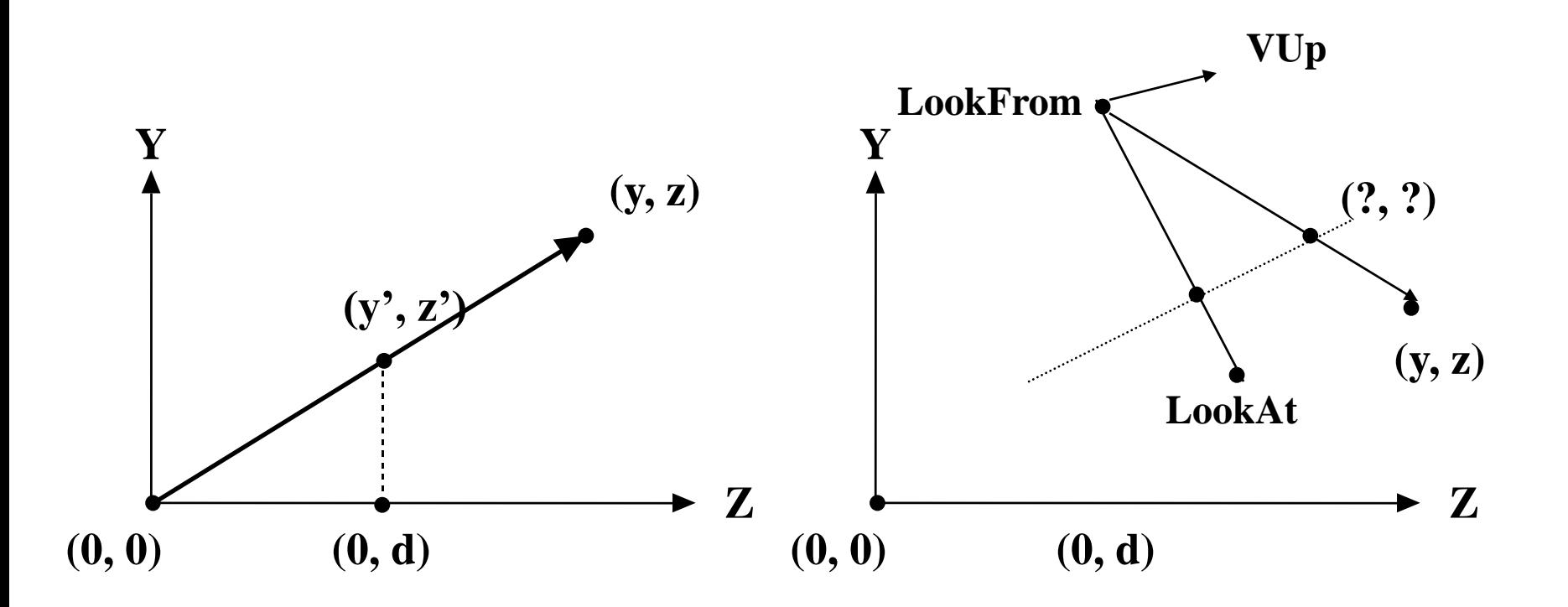

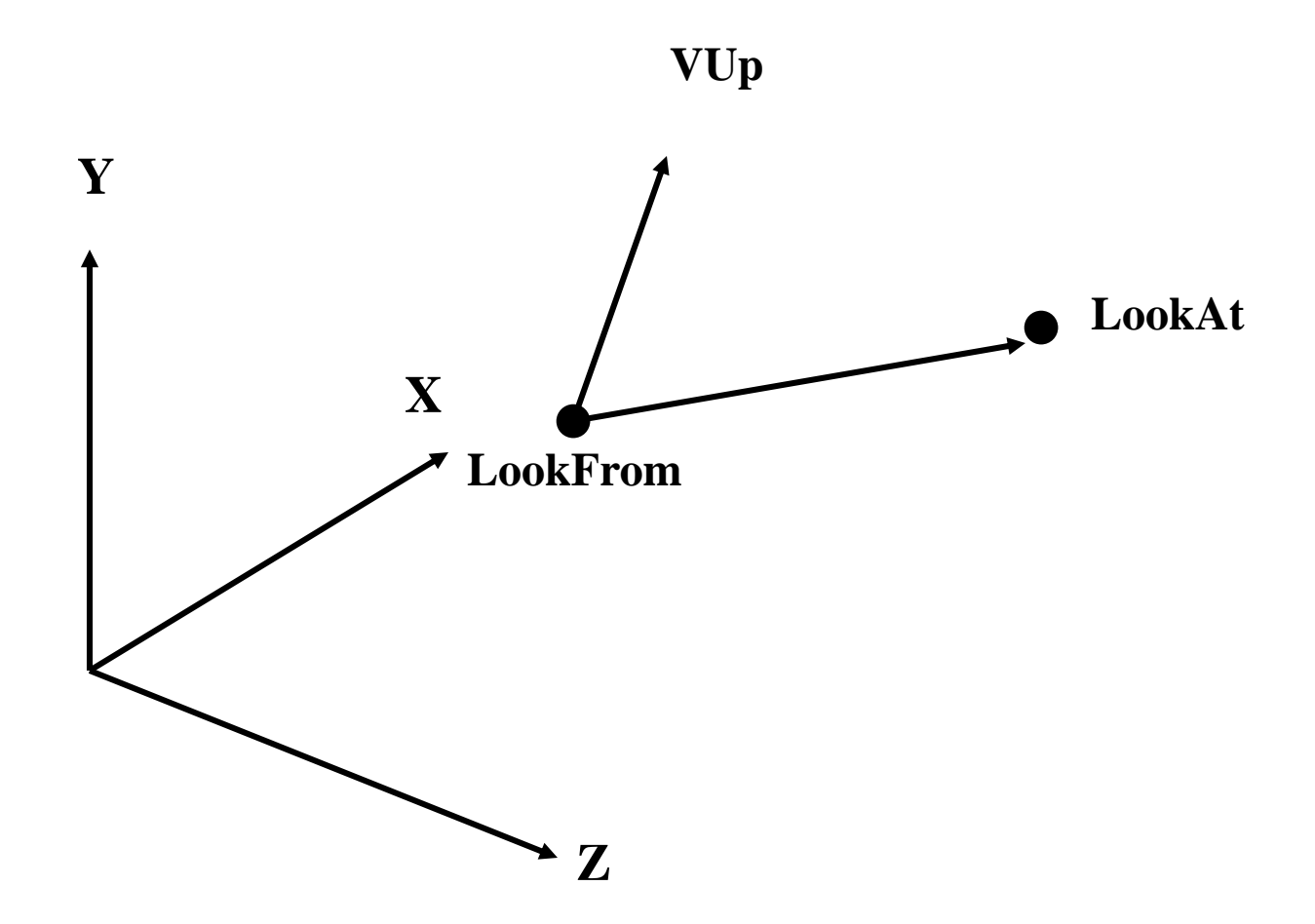

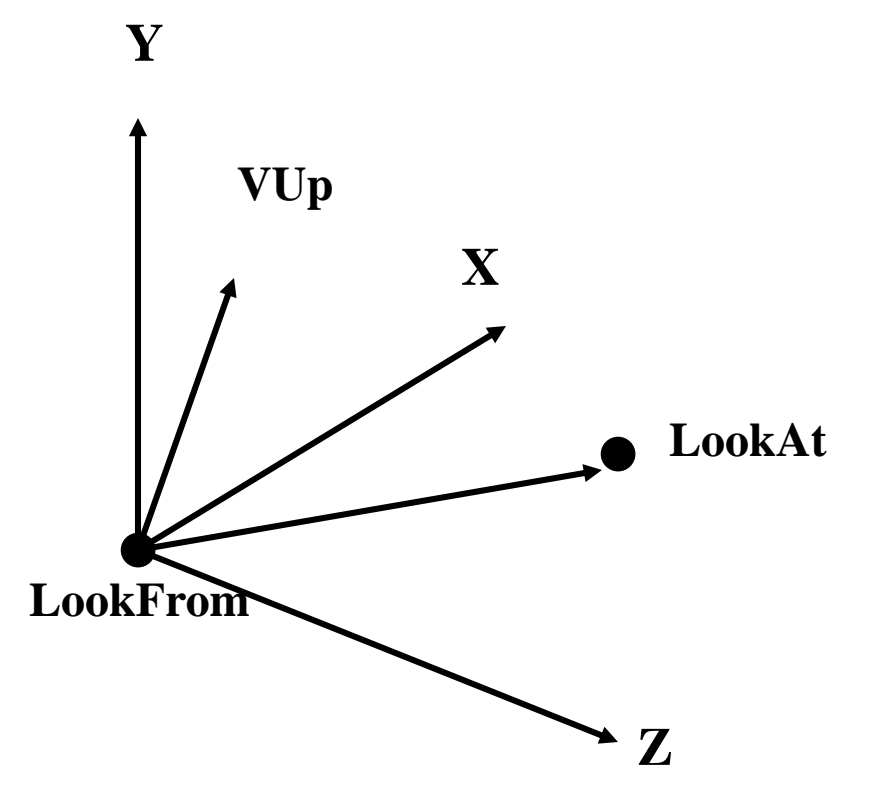

#### **Translate LookFrom to origin**

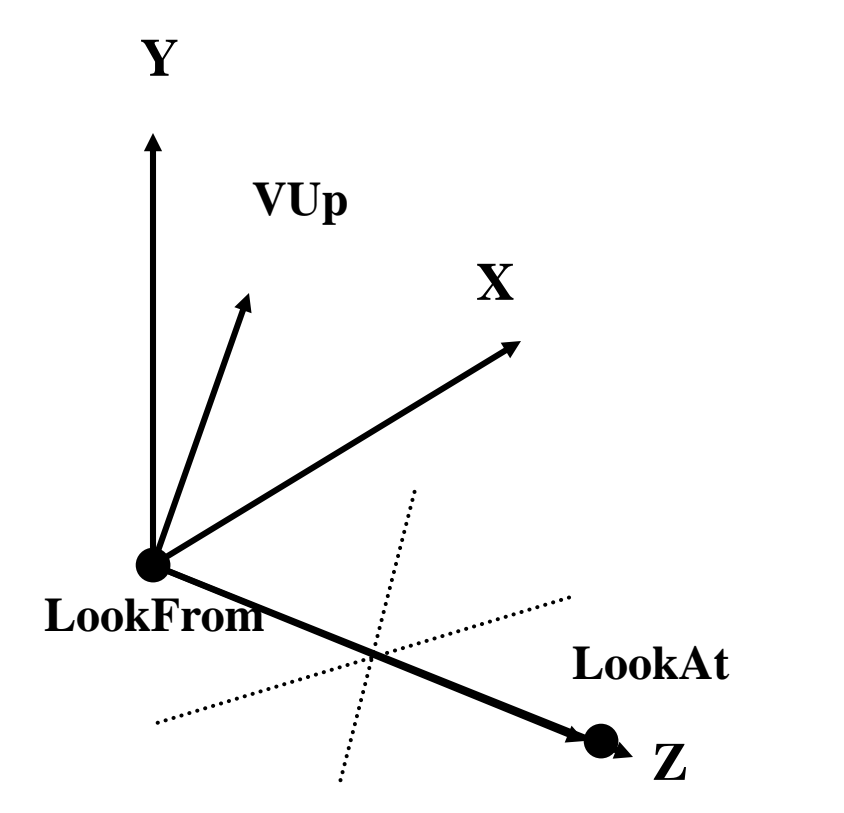

**Rotate LookAt to Z axis (axis-angle rotation)**

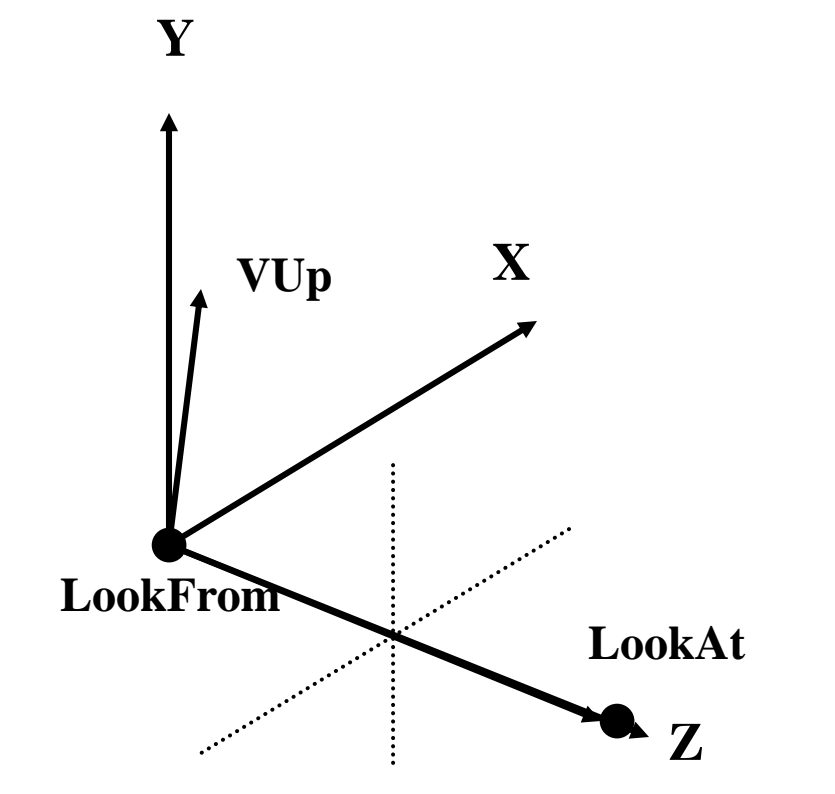

**Rotate about Z to get the projection of Vup parallel to the Y axis**

#### *Screen Coordinates*

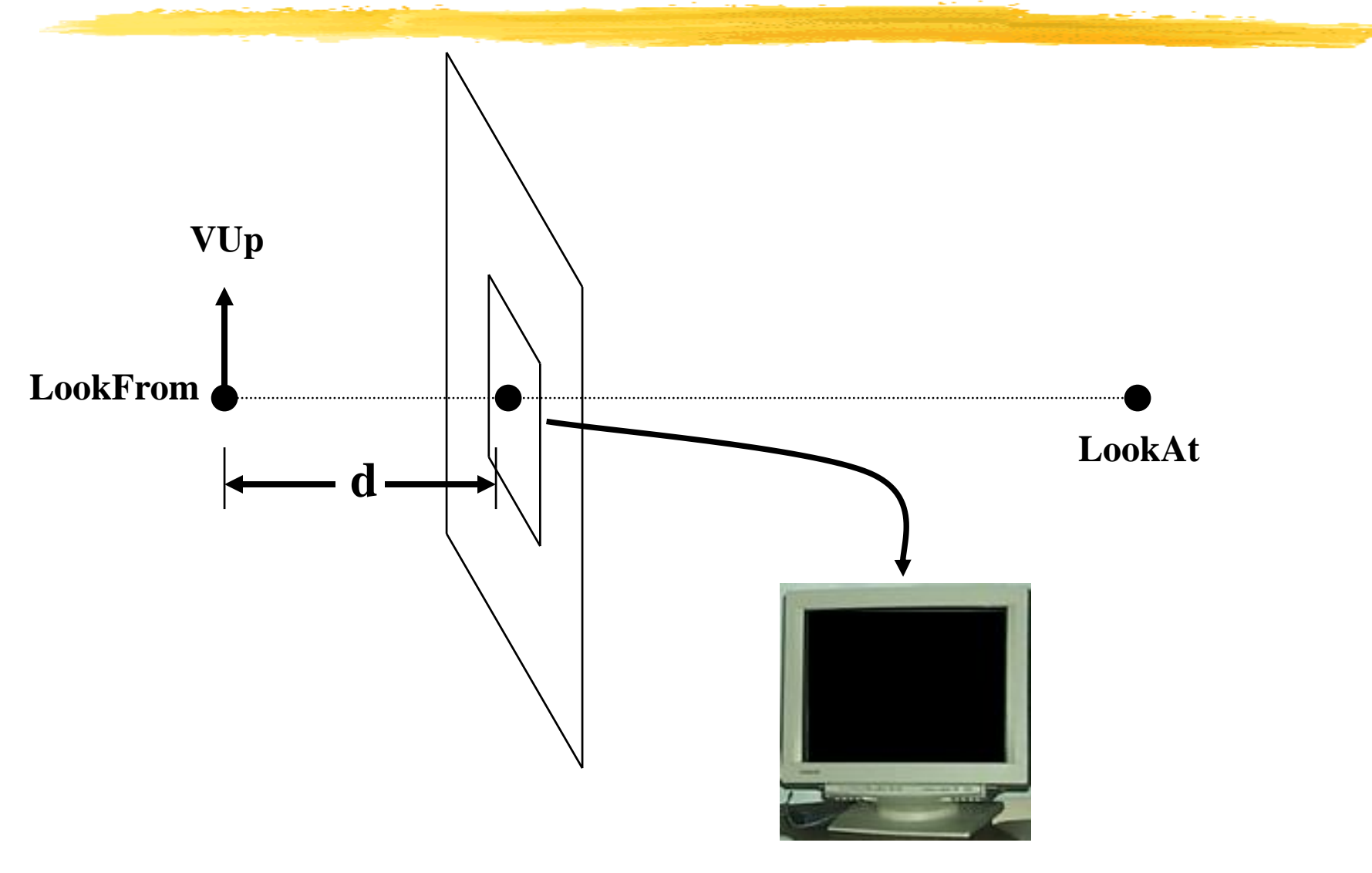

# *Viewport Transformations*

- A transformation maps the visible (model) world onto screen or window coordinates
- In OpenGL a viewport transformation, e.g. glOrtho(), defines what part of the world is mapped in standard "Normalized Device Coordinates"  $((-1,-1)$  to  $(1,1))$
- The viewpoint transformation maps NDC into actual window, pixel coordinates
	- –by default this fills the window
	- –otherwise use glViewport

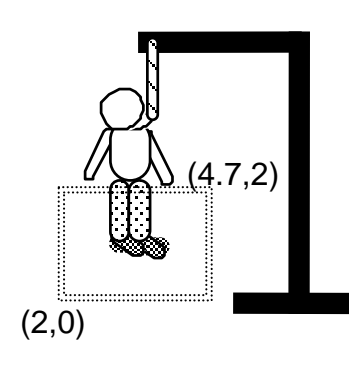

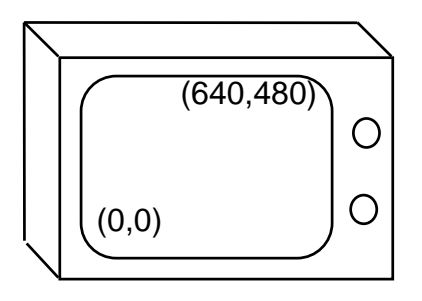

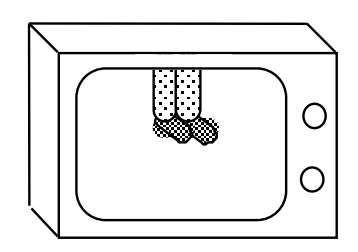

# *Clipping*

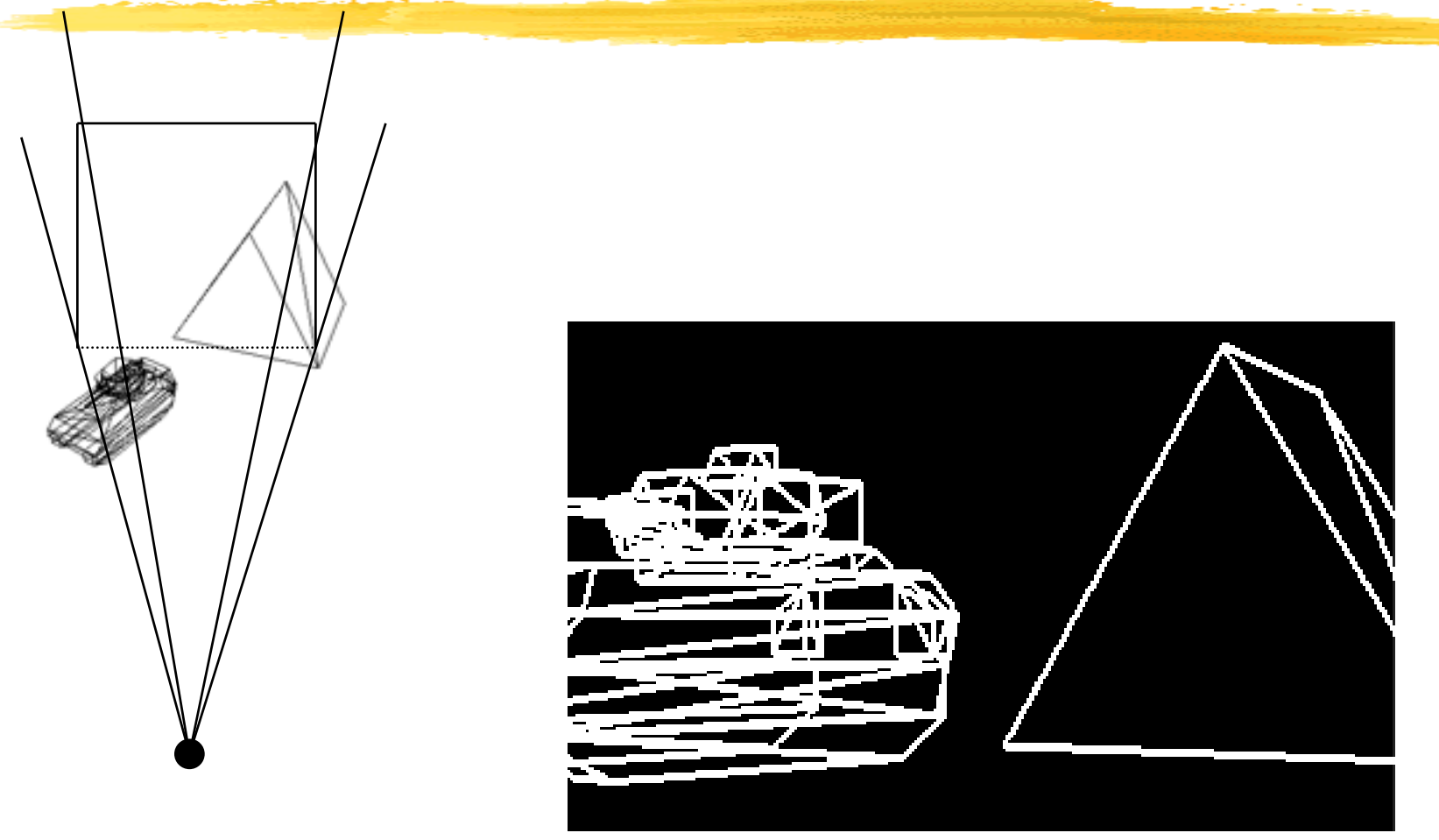

#### *The Viewing Frustum*

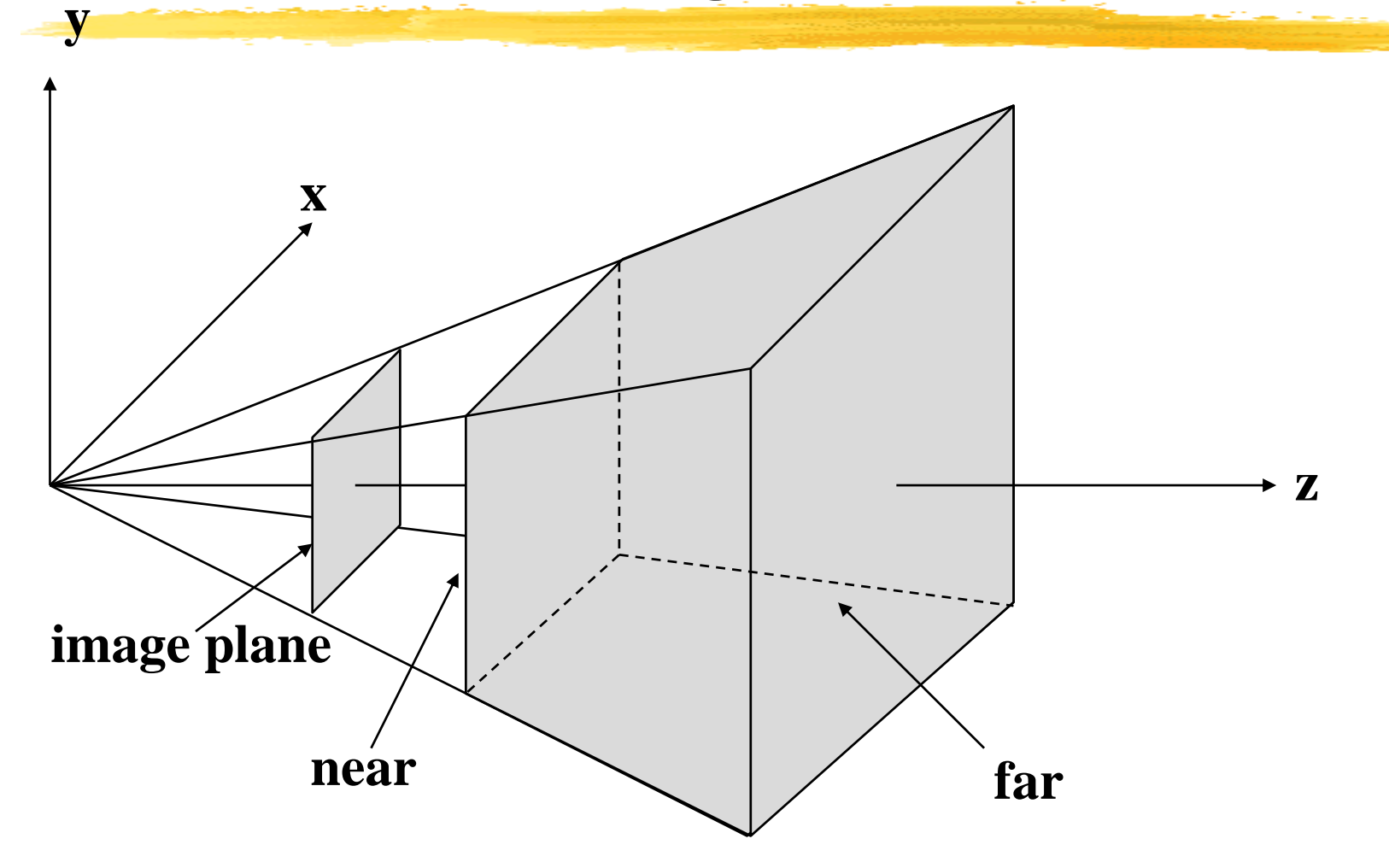

# *Normalizing the Viewing Frustum*

• Transform frustum to a cube before clipping

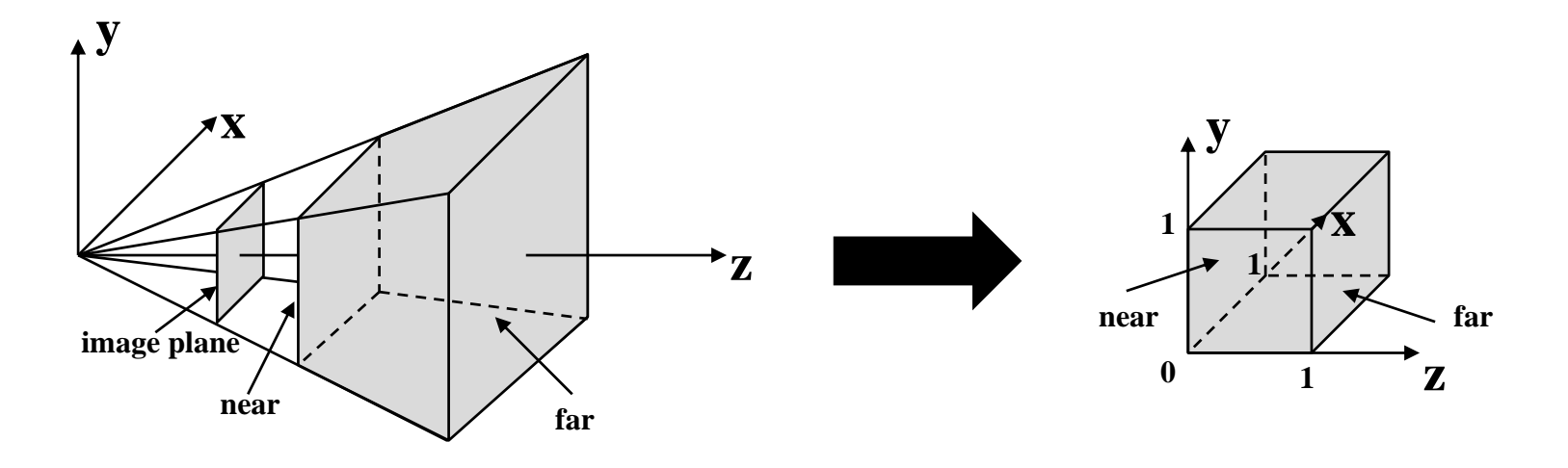

- Converts perspective frustum to orthographic frustum
- Very similar to our perspective transformation – just another matrix

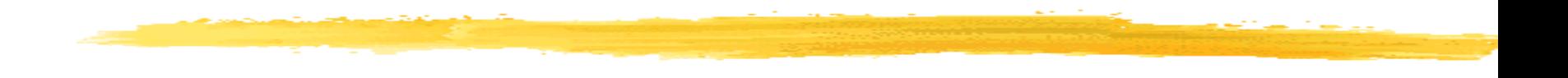

#### Model and Transformation Hierarchy

## **How to Model a Stick Person**

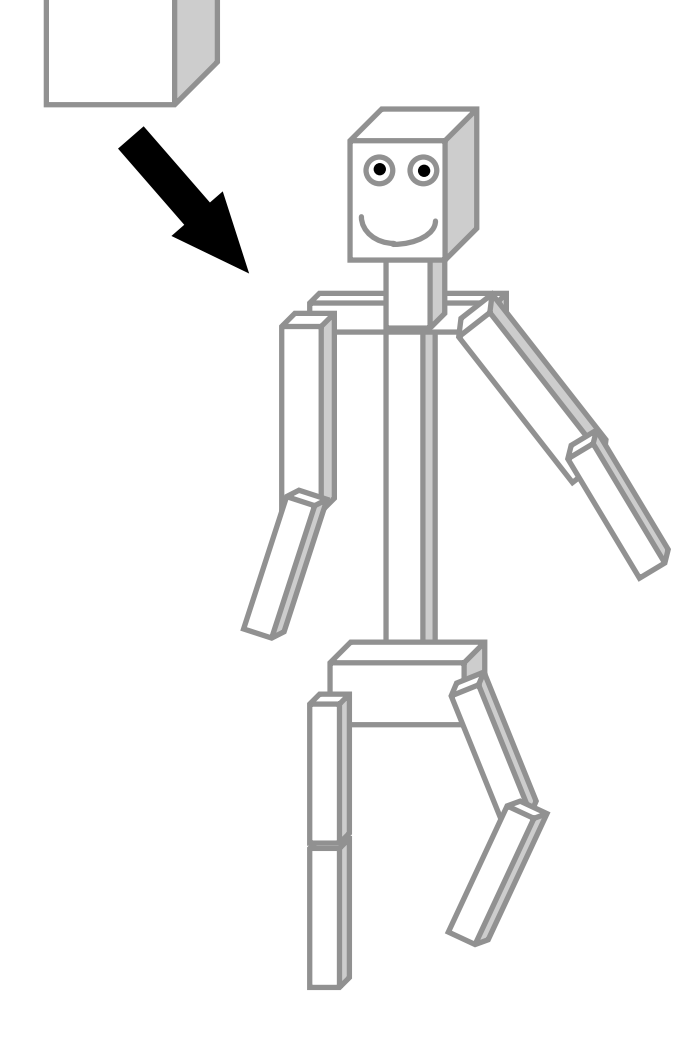

- Make a stick person out of cubes
- Just translate, rotate, and scale each one to get the right size, shape, position, and orientation.
- Looks great, until you try to make it move.

# **The Right Control Knobs**

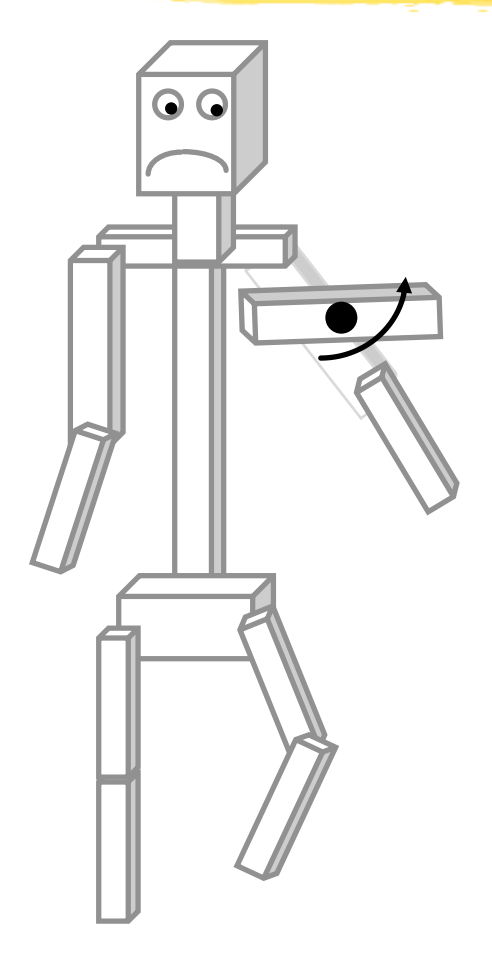

- As soon as you want to change something, the model *likely* falls apart
- Reason: the thing you're modeling is constrained but your model doesn't know it
- Wanted:
	- –some sort of representation of structure –Control knob
- This kind of control knob is convenient for static models, and vital for animation!
- Key: structure the transformations in the right way: using a hierarchy

## **Making an Articulated Model**

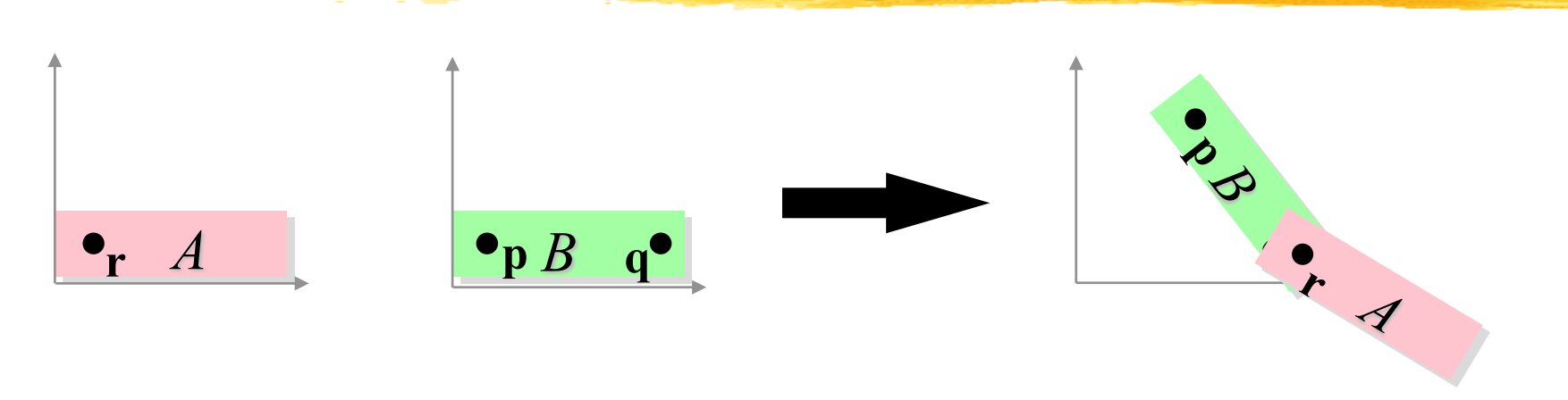

- A minimal 2-D jointed object:
	- Two pieces,  $A$  ("forearm") and  $B$  ("upper arm")
	- -Attach point q on  $B$  to point r on  $A$  ("elbow")
	- –Desired control knobs:
		- $\forall$  u: shoulder angle (A and B rotate together about p)
		- $\forall y$ : elbow angle (A rotates about r, which stays attached to p)

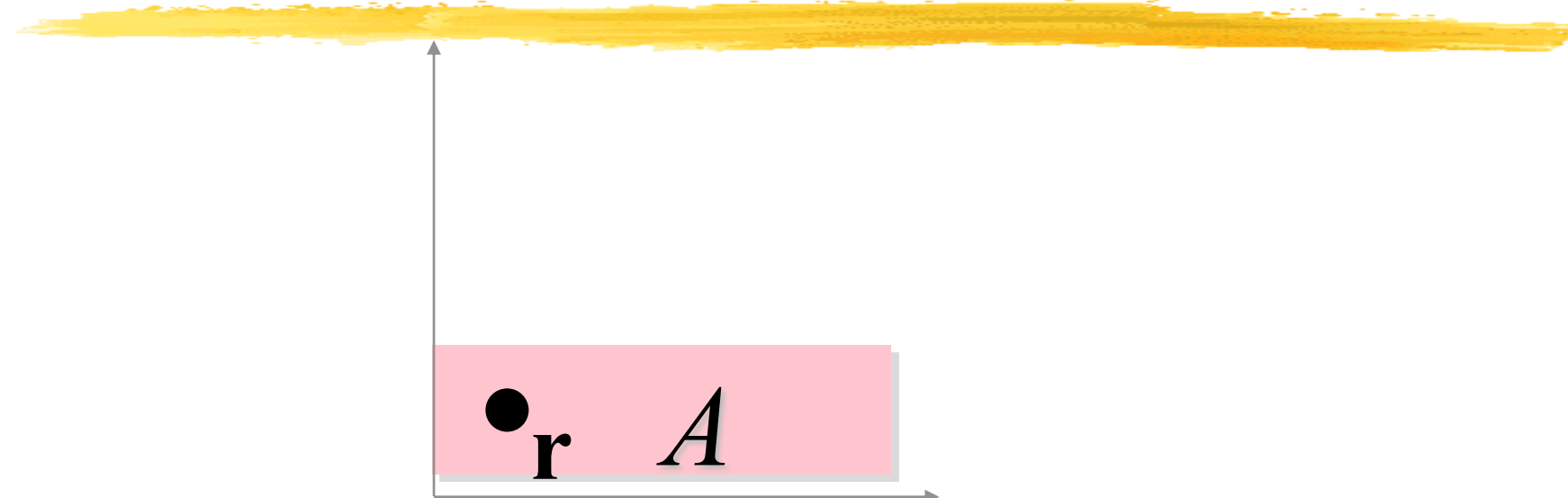

- Start with  $A$  and  $B$  in their untransformed configurations  $(B \text{ is hiding behind } A)$
- First apply a series of transformations to A, leaving B where it is...

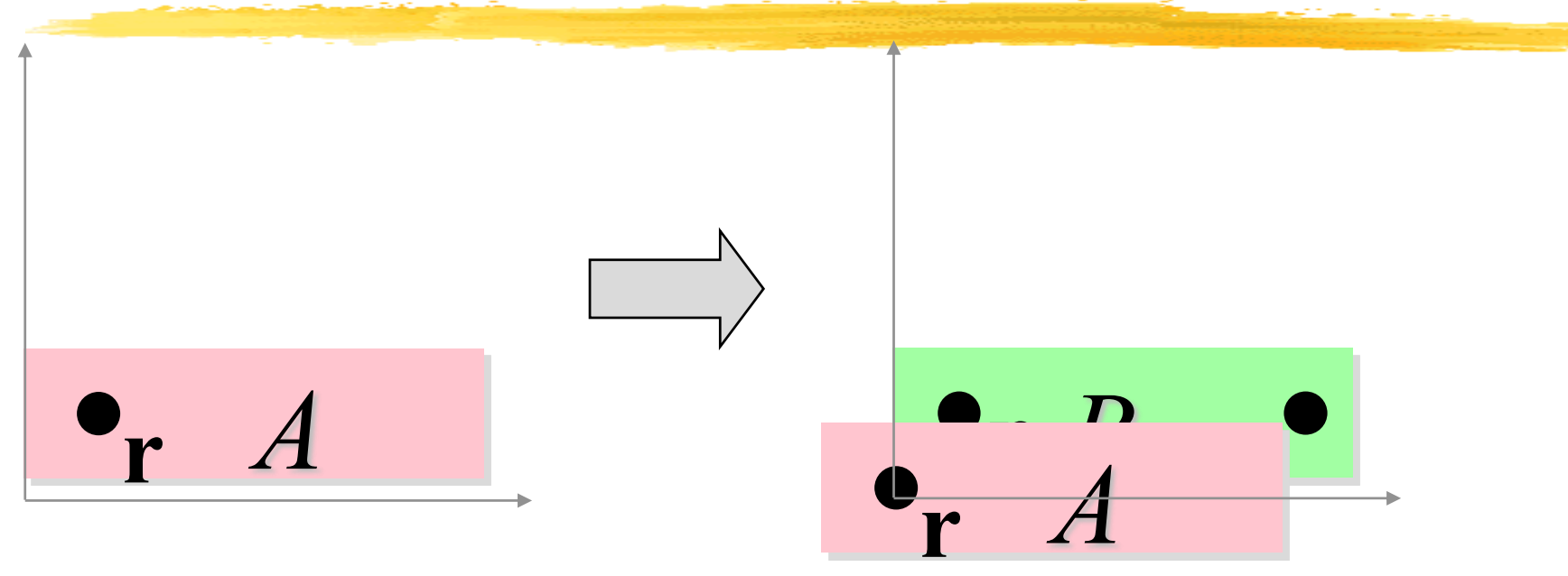

- Translate by  $-r$ , bringing r to the origin
- You can now see *B* peeking out from behind *A*

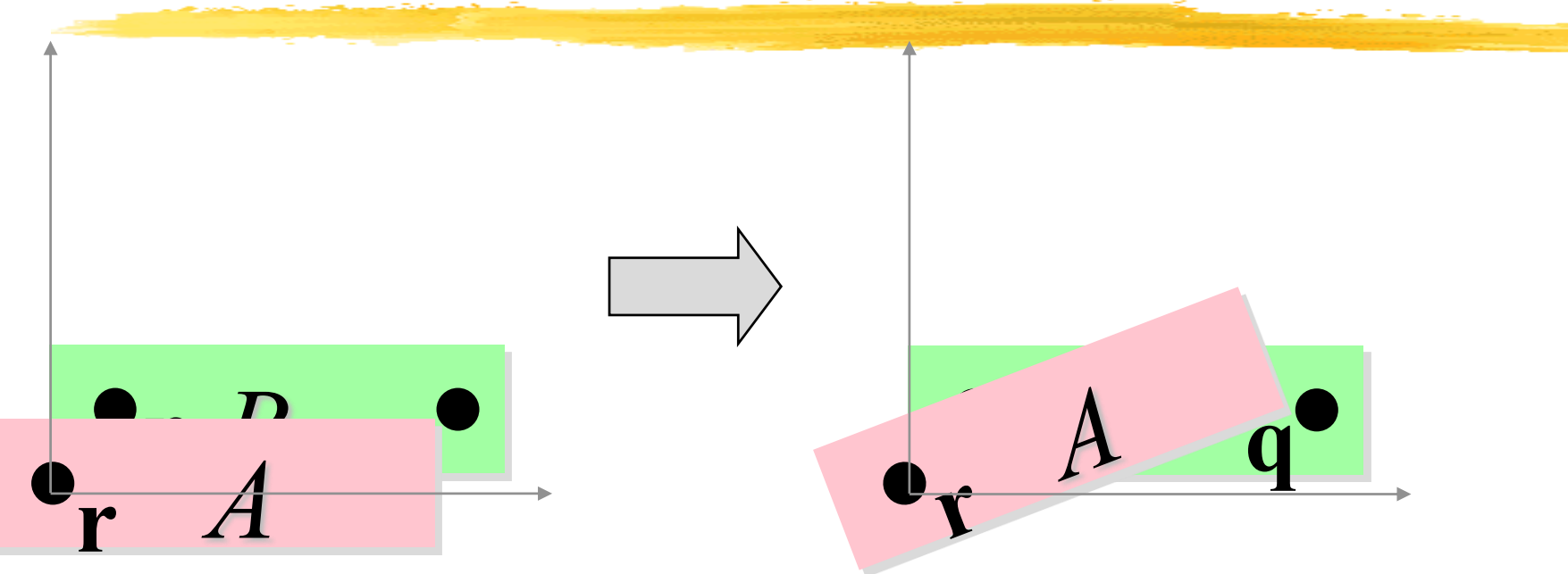

• Next, we rotate A by v (the "elbow" angle)

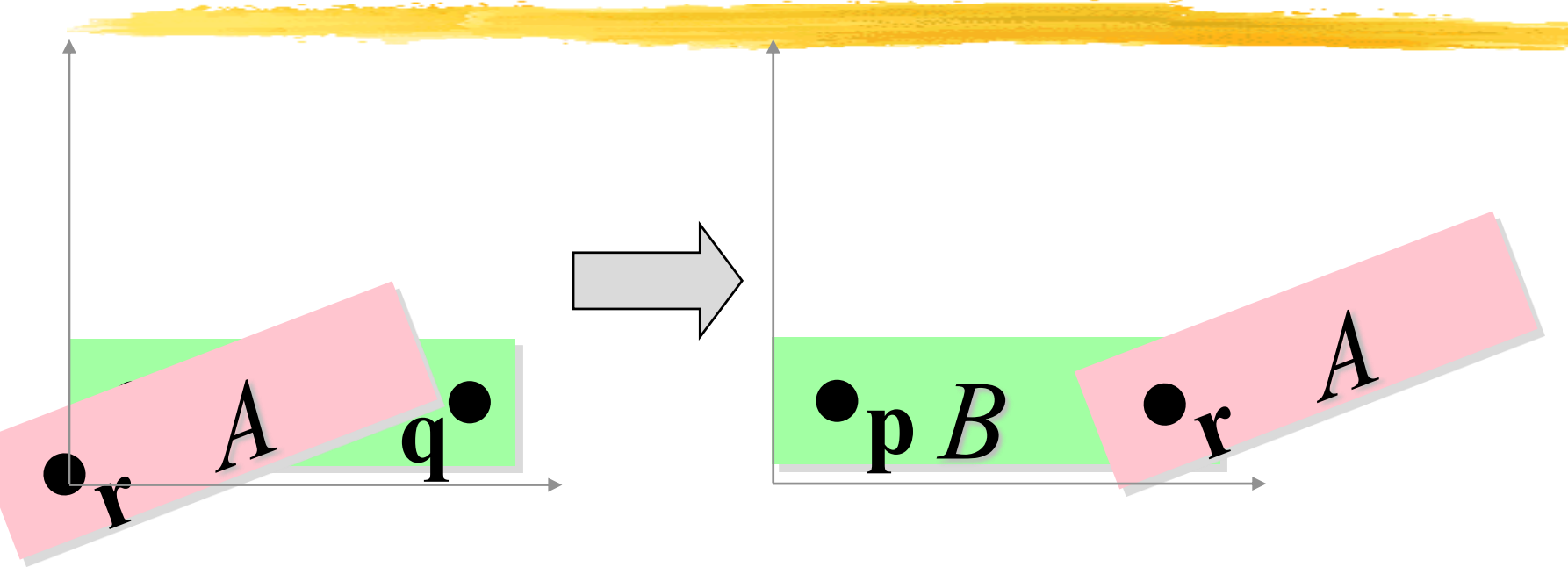

- Translate A by q, bringing r and q together to form the elbow joint
- We can regard q as the origin of the elbow coordinate system, and regard A as being in this coordinate system.

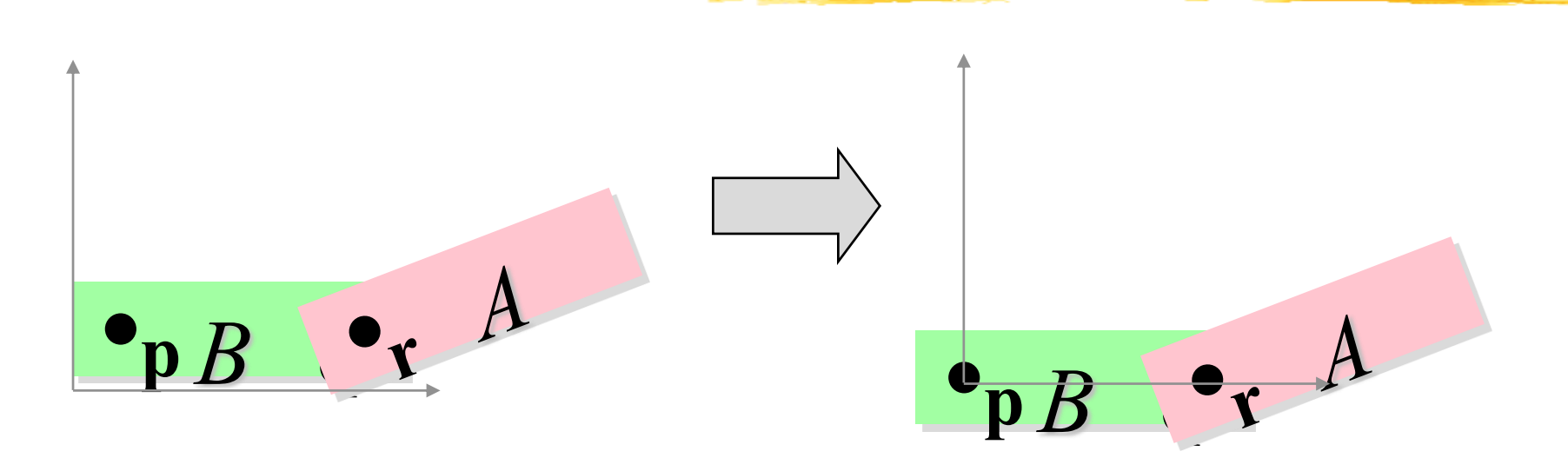

- From now on, each transformation applies to both A and  $B$  (This is important!)
- First, translate by  $-p$ , bringing p to the origin
- A and B both move together, so the elbow doesn't separate!

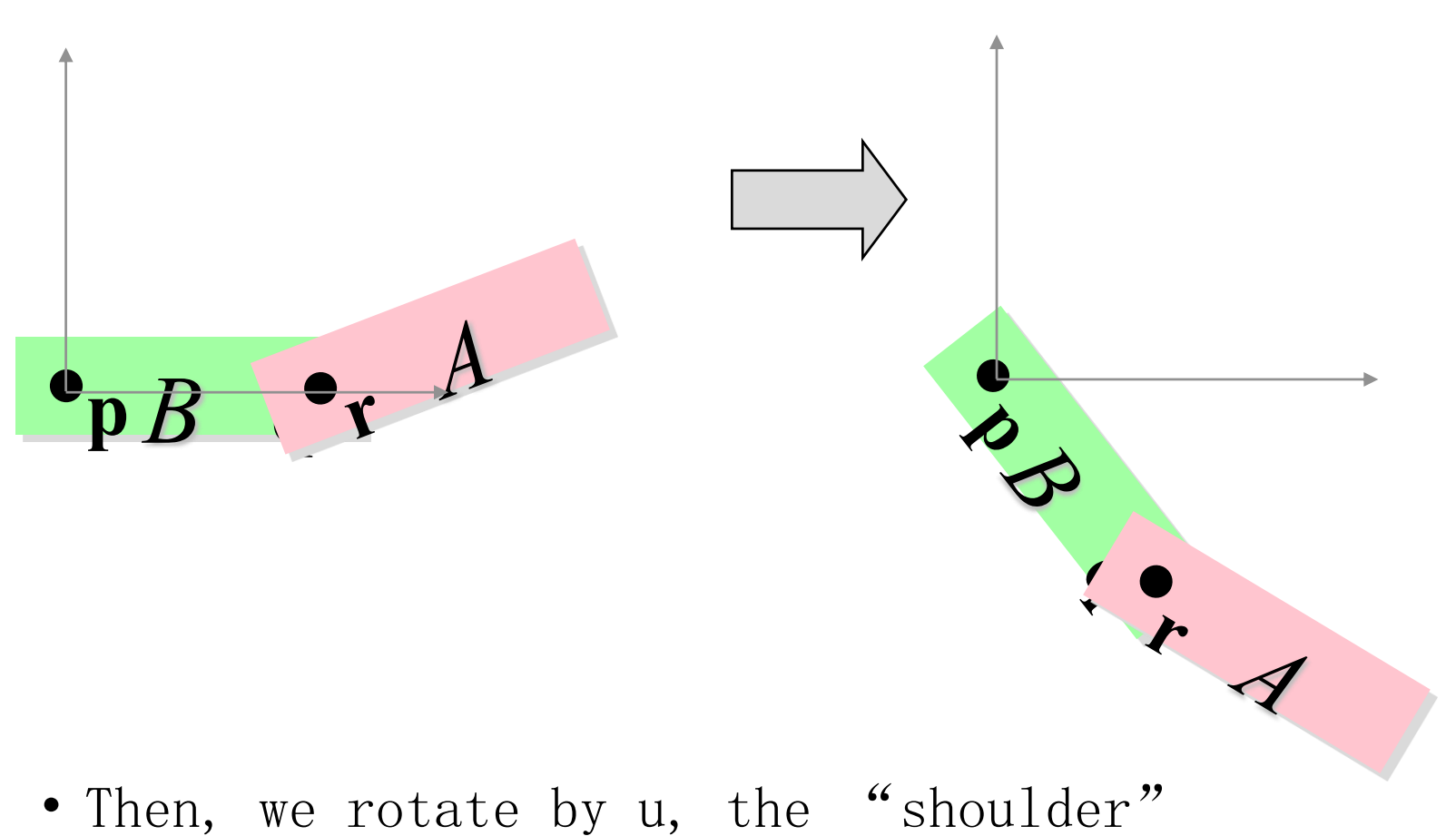

angle

**Baoquan Chen 2015 53** • Again, A and B rotate together

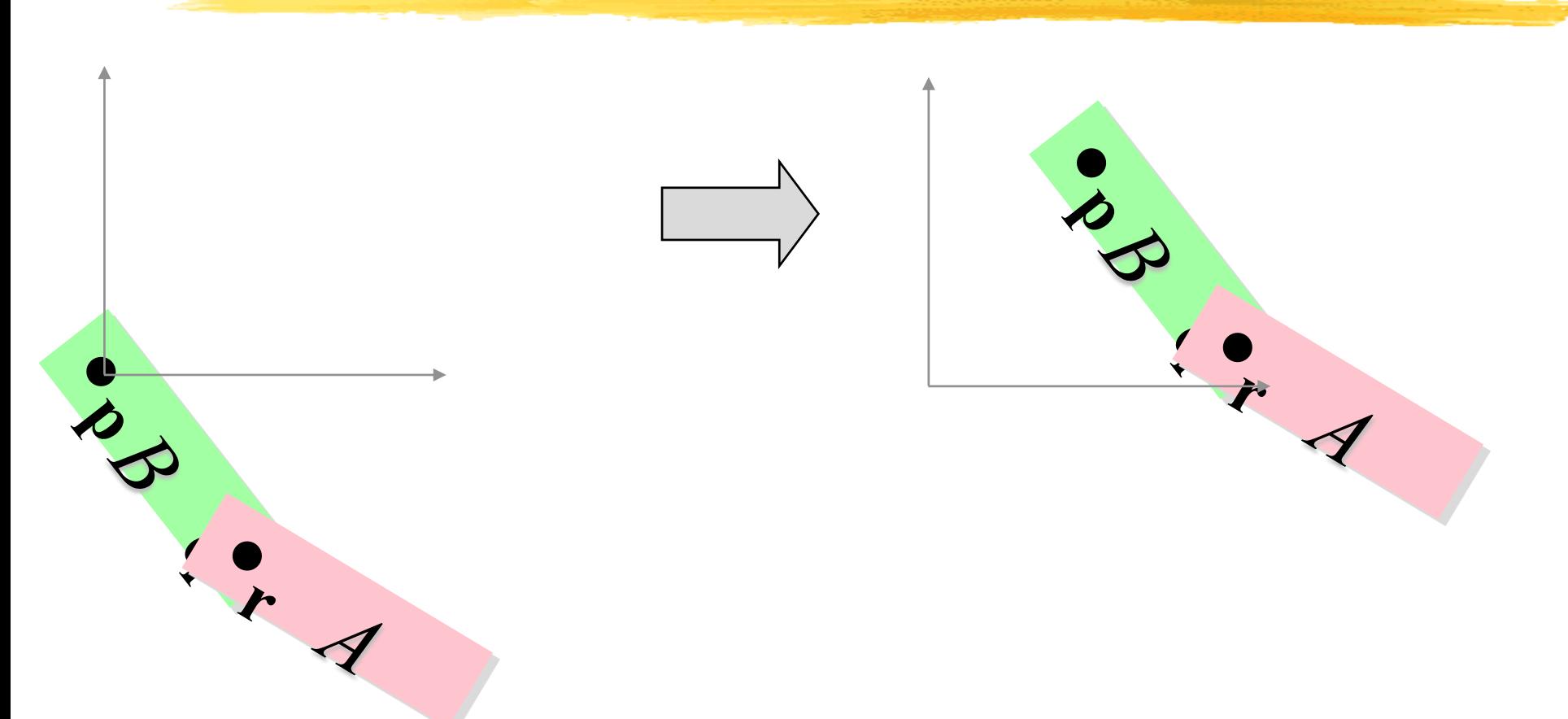

- Finally, translate by T, bringing the arm where we want it
- p is at origin of shoulder coordinate system

## **Transformation Hierarchies**

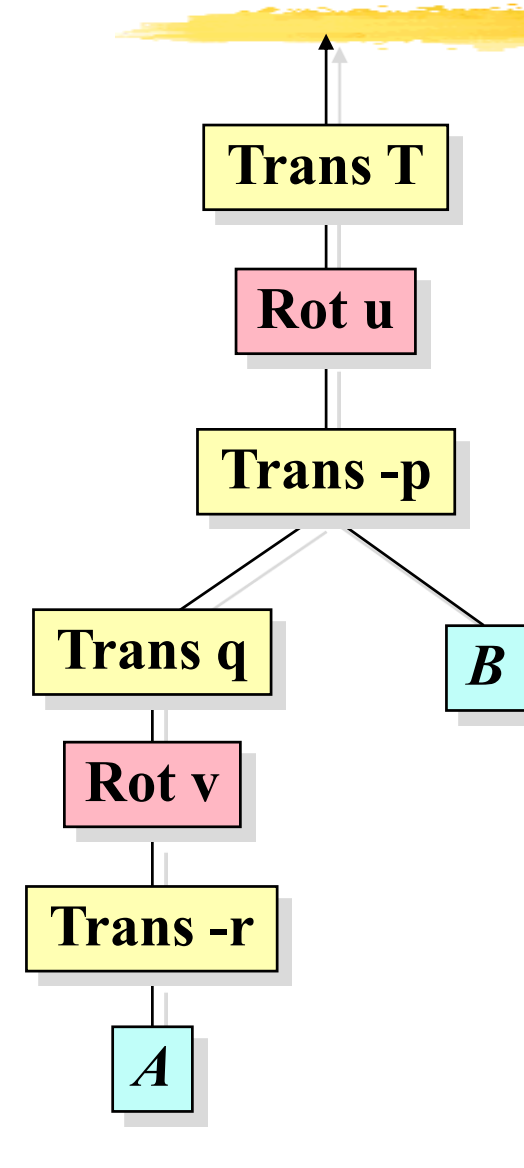

• This is the build-an-arm sequence, represented as a tree

- Interpretation:
	- –Leaves are geometric primitives
	- –Internal nodes are transformations
	- –Transformations apply to everything under them—start at the bottom and work your way up
- You can build a wide range of models this way

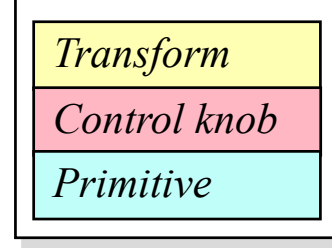

## **Transformation Hierarchies**

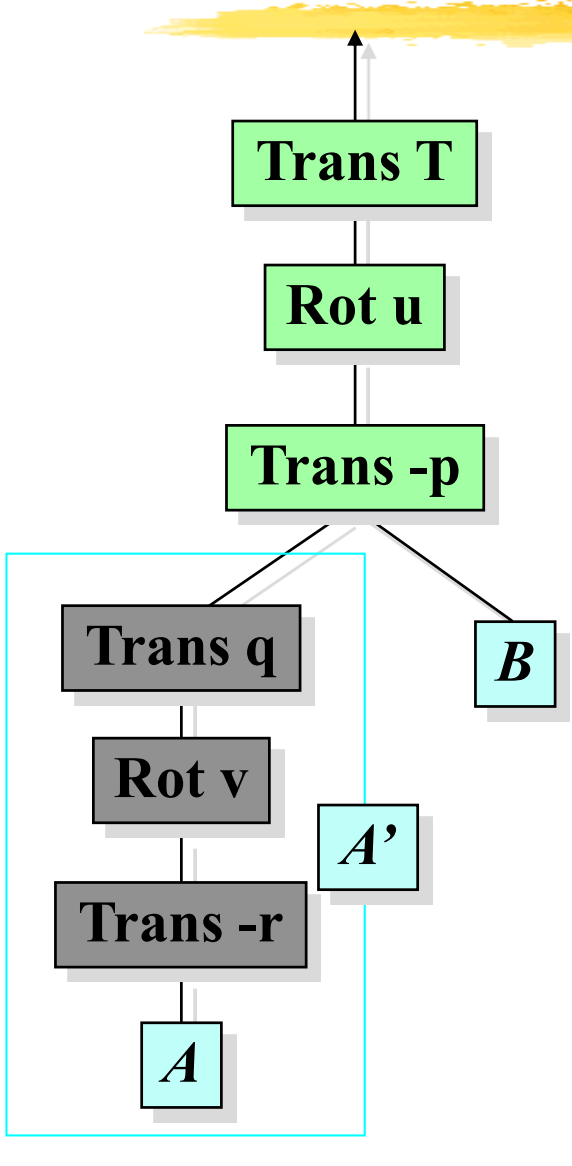

Another point of view:

• The shoulder coordinate transformation moves everything below it with respect to the shoulder:

–B

- –A and its transformation
- The elbow coordinate transformation moves A with respect to the elbow  $- A'$

*Shoulder coordinate transform* 

*Elbow coordinate transform*

*Primitive*

# **A Schematic Humanoid**

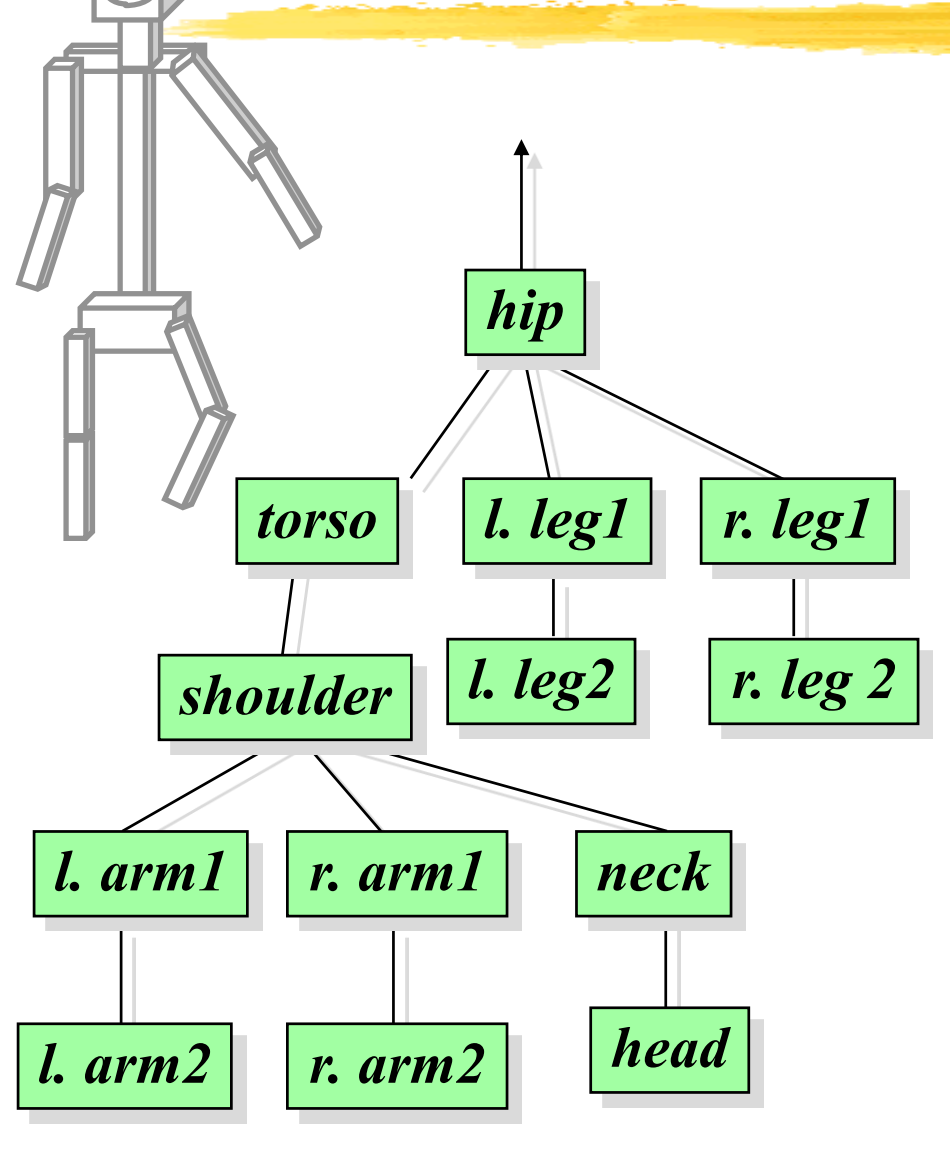

• Each node represents

- –rotation(s)
- –geometric primitive(s)
- –struct. transformations
- The root can be anywhere. We chose the hip (can re-root)
- Control for each joint angle, plus global position and orientation
- A realistic human would be much more complex

## **Directed Acyclic Graph**

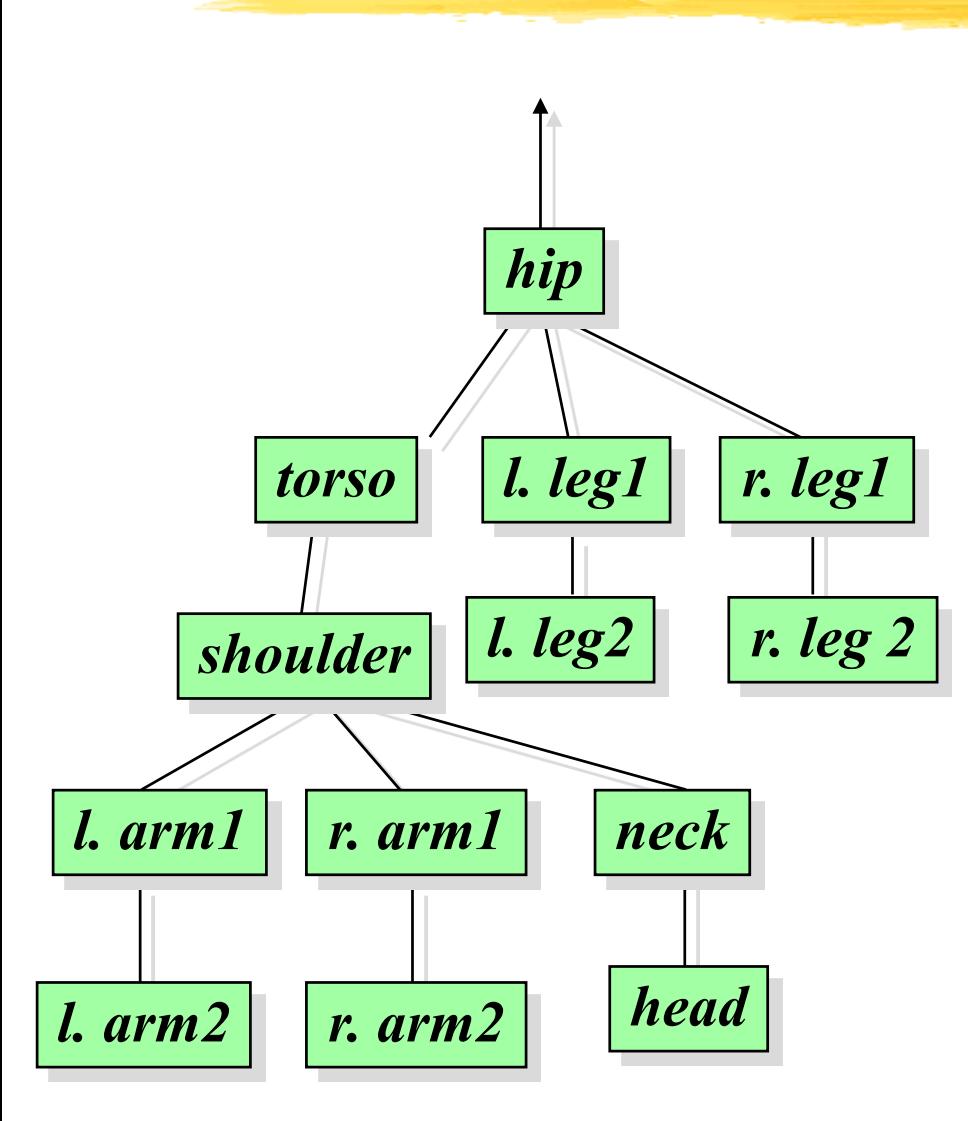

- This is a graph, so you can re-root it.
- It's *directed*, rendering traversal only follows links one way.
- It's *acyclic*, to avoid infinite loops in rendering.
- Not necessarily a tree.
	- $-$  e.g. 1.arm2 and r.arm2 primitives might be two instantiations (one mirrored) of the same geometry

## *What Hierarchies Can and Can't Do*

- Advantages:
	- –Reasonable control knobs
	- –Maintains structural constraints
- Disadvantages:
	- –Doesn't always give the "right" control knobs
		- » e.g. hand or foot position re-rooting may help
	- –Can't do closed kinematic chains (keep hand on hip)
	- –Other constraints: do not walk through walls
- A more general approach:
	- –inverse kinematics more complex, but better knobs
- Hierarchies are a vital tool for modeling and animation

## **Implementing Hierarchies**

- Building block: a *matrix stack* that you can push/pop
- Recursive algorithm that descends your model tree, doing transformations, pushing, popping, and drawing
- Tailored to OpenGL's state machine architecture (or vice versa)
- Nuts-and-bolts issues:
	- –What kind of nodes should I put in my hierarchy?
	- –What kind of interface should I use to construct and edit hierarchical models?
- Extensions:
	- –expressions, languages.

### **The Matrix Stack**

- Idea of Matrix Stack:
	- –LIFO stack of matrices with push and pop operations
	- –current transformation matrix (product of all transformations on stack)
	- –transformations modify matrix at the top of the stack
- Recursive algorithm:
	- –load the identity matrix
	- –for each internal node:
		- » push a new matrix onto the stack
		- » concatenate transformations onto current transformation matrix
		- » recursively descend tree
		- » pop matrix off of stack
	- –for each leaf node:
		- » draw the geometric primitive using the current transformation matrix

## **Relevant OpenGL routines**

#### **glPushMatrix(), glPopMatrix()**

push and pop the stack. push leaves a copy of the current matrix on top of the stack

#### **glLoadIdentity(), glLoadMatrixd(M)**

load the Identity matrix, or an arbitrary matrix, onto top of the stack

#### **glMultMatrixd(M)**

multiply the matrix  $C$  on top of stack by M.  $C = CM$ **glOrtho (x0,y0,x1,y1,z0,z1)**

set up parallel projection matrix

#### **glRotatef(theta,x,y,z), glRotated(…)**

axis/angle rotate. " $f''$  and "d" take floats and doubles, respectively

#### **glTranslatef(x,y,z), glScalef(x,y,z)**

**Baoquan Chen 2015 62** translate, rotate. (also exist in "d" versions.)

## **Two-link arm, revisited, in OpenGL**

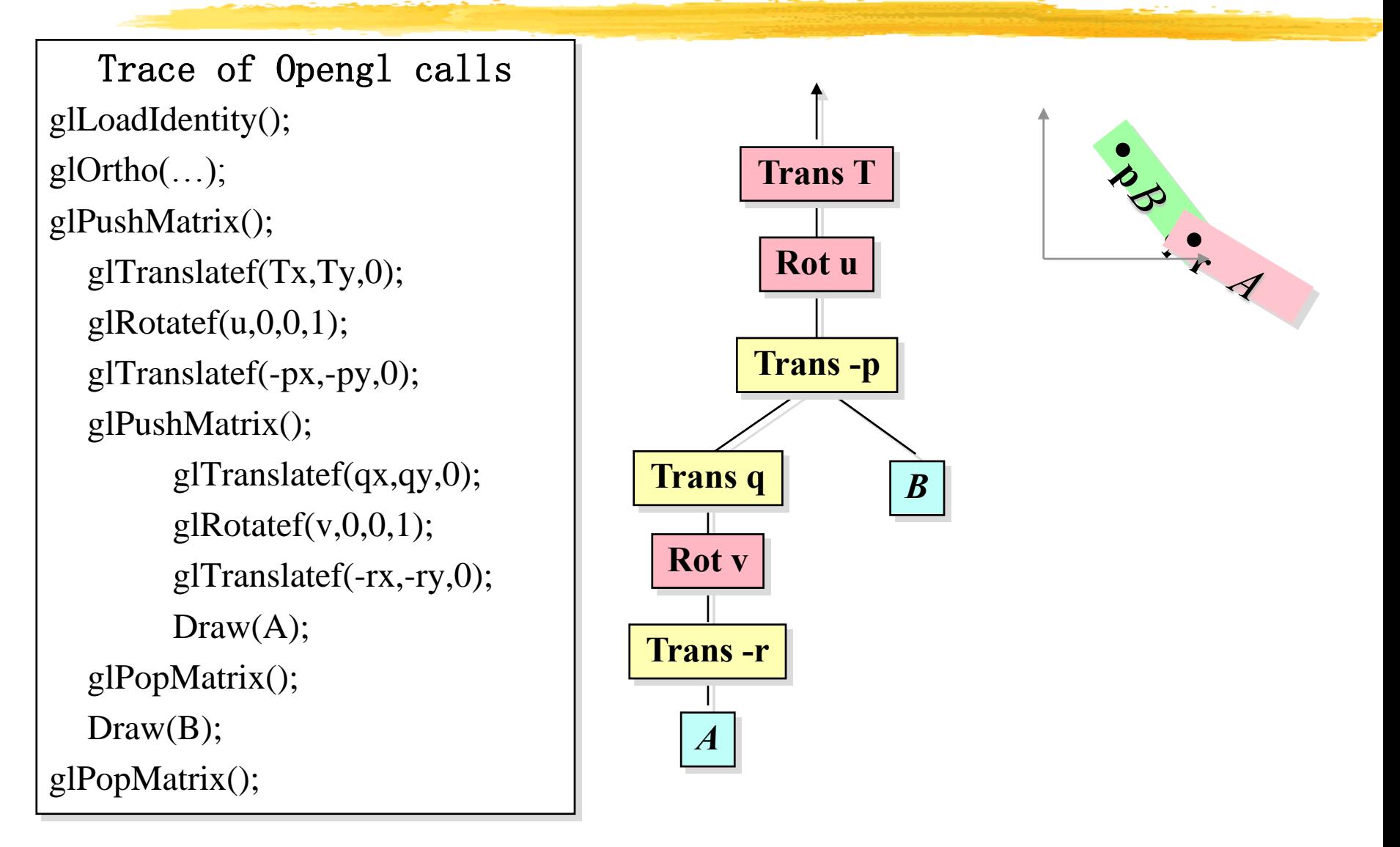

#### **The following not covered in this course**

## **Vector Transformation**

- For affine transformation, simply transform (x,y,z,0).
- For perspective transformation, more complicated
- For normal transformation, special case

# **Transforming Normals**

- It's tempting to think of normal vectors as being like porcupine quills, so they would transform like points
- But it's not so --- consider the 2D example affine transformation below.
- We need a different rule to transform normals.

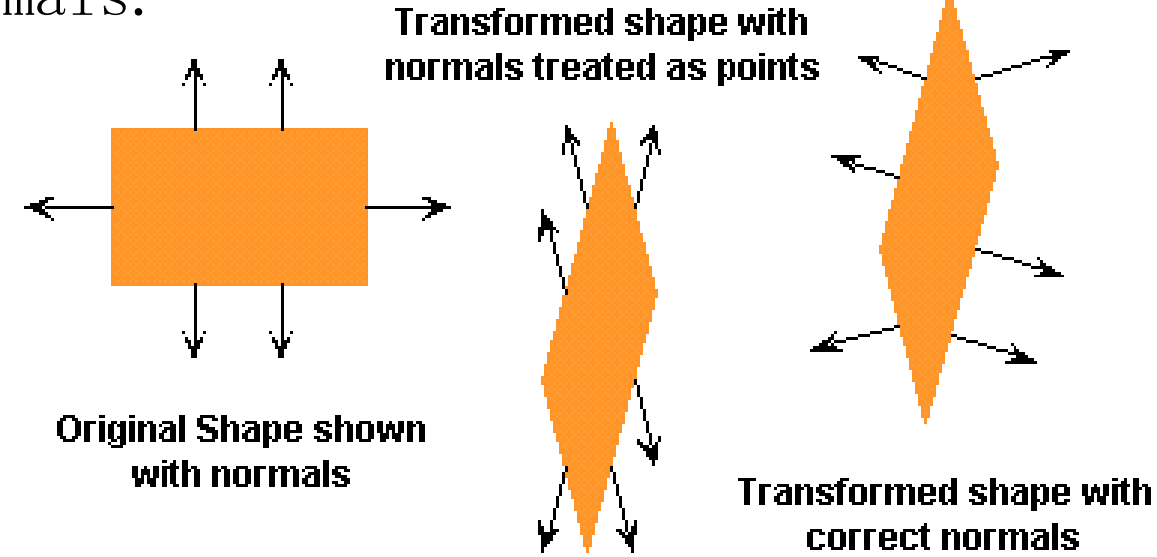

## **Normals Do Not Transform Like Points**

- If M is a 4x4 transformation matrix, then
	- To transform points, use p' =Mp, where  $p=[x \ y \ z$  $1$ <sup>T</sup>
	- So to transform normals,  $n'$  =Mn, where  $n=[a\ b\ c\ 1]^T$ right?
	- –Wrong! This formula doesn't work for general M.

## **Normals Transform Like Planes**

A plane  $ax + by + cz + d = 0$  can be written

 $\mathbf{n} \cdot \mathbf{p} = \mathbf{n}$  $T$ **p** = 0, where **n** =  $\begin{bmatrix} a & b & c & d \end{bmatrix}^T$ , **p** =  $\begin{bmatrix} x & y & z & 1 \end{bmatrix}^T$ 

 $(a,b,c)$  is the plane normal, *d* is the offset.

If **p** is transformed, how should **n** transform?

To find the answer, do some magic :

 $0 = \mathbf{n}^T \mathbf{I} \mathbf{p}$  equation for point on plane in original space  $= \mathbf{n}^T (\mathbf{M}^{-1} \mathbf{M}) \mathbf{p}$ 

 $=$   $(\mathbf{n}^T \mathbf{M}^{-1}) (\mathbf{M} \mathbf{p})$ 

 $= \mathbf{n}'^T \mathbf{p}'$  equation for point on plane in transformed space

 $\mathbf{p}' = \mathbf{M} \mathbf{p}$  to transform point

$$
\mathbf{n}' = (\mathbf{n}^T \mathbf{M}^{-1})^T = \mathbf{M}^{-1T} \mathbf{n}
$$
 to transform plane

## **Transforming Normals - Cases**

- For general transformations M that include perspective, use full formula (M inverse transpose), use the right  $d$ 
	- $-d$  matters, because parallel planes do not transform to parallel planes in this case
- For affine transformations, d is irrelevant, can use  $d=0$ .
- For rotations, M inverse transpose = M, can transform normals and points with same formula.

#### *Quaternions*

- The rotations are the *unit quaternions*.
- Quaternions, a generalization of complex numbers, can represent 3-D rotations

 $-a + bi + cj + d$ **k** *where*  $a, b, c, d \in \mathbb{R}$  and  $a^2 + b^2 + c^2 + d^2 = 1$ 

• Example: rotation by  $\alpha$  about the unit vector [b  $\bar{c}$  $d$ ] :

 $-\cos\frac{\alpha}{2} + b\sin\frac{\alpha}{2}$  **j** + c sin  $\frac{\alpha}{2}$  **j** + d sin  $\frac{\alpha}{2}$  **k** 

- Successive rotations corresponds to multiplying quaternions based on distributive law and rules:  $\mathbf{i} \cdot \mathbf{i}^2 + \mathbf{j}^2 + \mathbf{k}^2 = -1, \mathbf{ij} = \mathbf{k} = -\mathbf{ji}, \mathbf{jk} = \mathbf{i} = -\mathbf{k}\mathbf{j}, \mathbf{ki} = \mathbf{j} = -\mathbf{ik}.$
- A unit quaternion represents a point on the unit sphere in 4D.
	- –Interpolation: shortest path between two points on the sphere (a great arc)

### *Quaternions*

- Advantages:
	- –no trigonometry required
	- –multiplying quaternions gives another rotation (quaternion)
	- –rotation matrices can be calculated from them
	- –direct rotation (with no matrix)
	- –no favored direction or axis
- Disadvantages:
	- $-R_{\overrightarrow{v}}(\alpha) = R_{-\overrightarrow{v}}(-\alpha)$ but, Quaternion $(R_{\bar{v}}(\alpha)) \neq$ Quaternion $(R_{-\bar{v}}(-\alpha))$
	- $-R_{\vec{v}}(0^{\circ}) \neq R_{\vec{v}}(360^{\circ})$ but,  $Quaternion(R_{\vec{v}}(0^{\circ})) = Quaternion(R_{\vec{v}}(360^{\circ})) = (1+0\mathbf{i}+0\mathbf{j}+0\mathbf{k})$  $R_{_{\vec{v}}}({0^{\circ}})\neq R_{_{\vec{v}}}$  $Quaternion(R_{_{\vec{v}}}({0^{\circ}}))$  =  $Quaternion(R_{_{\vec{v}}}$

# *Line Clipping*

- Modify endpoints of lines to lie in rectangle
- How to define "interior" of rectangle?
- Convenient def.: intersection of 4 half-planes

–Nice way to decompose the problem

–Generalizes easily to 3D (intersection of 6 half-planes)

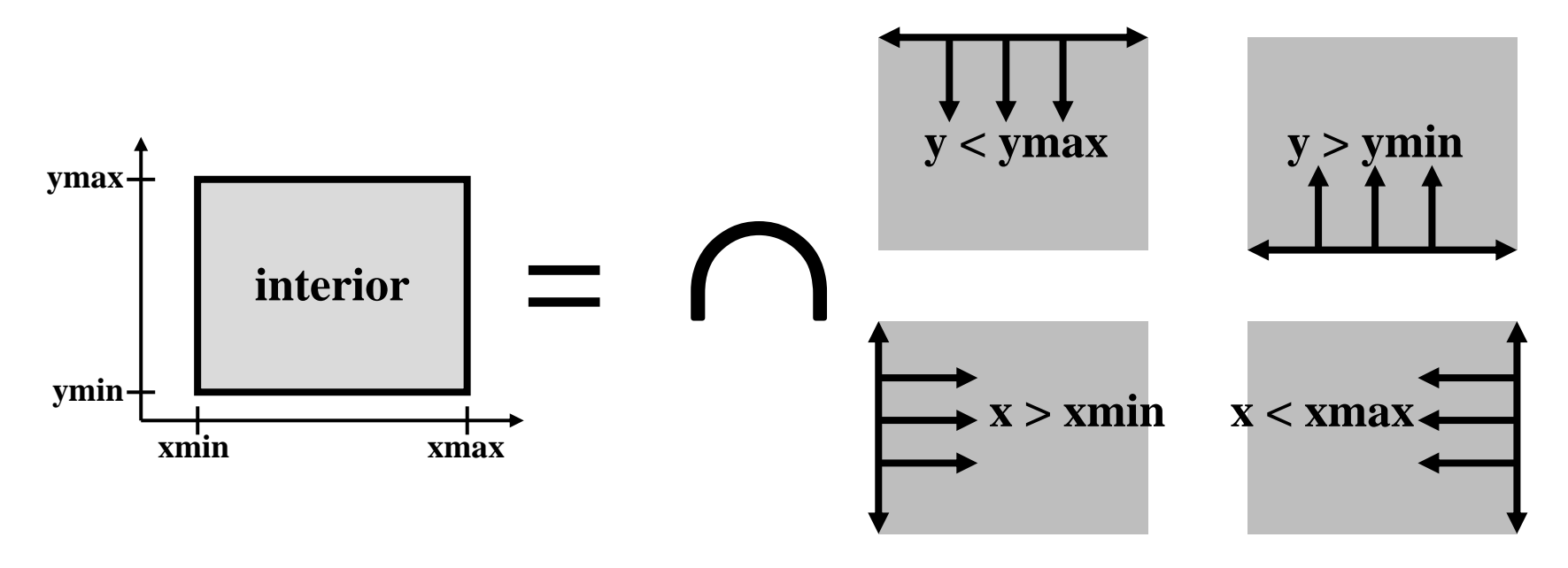

# *Line Clipping*

- Modify end points of lines to lie in rectangle
- Method:
	- –Is end-point inside the clip region? (half-plane tests)
	- –If outside, calculate intersection between the line and the clipping rectangle and make this the new end point

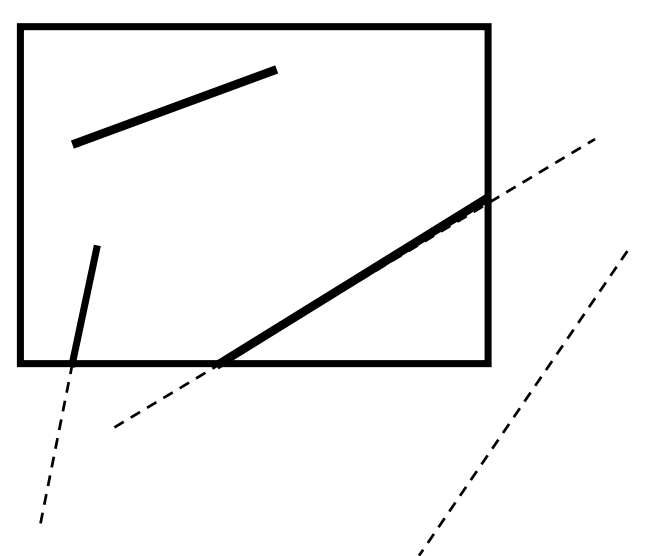

- **Both endpoints inside: trivial accept**
- **One inside: find intersection and clip**
- **Both outside: either clip or reject (tricky case)**

## *Cohen-Sutherland Algorithm*

• **Uses** *outcodes* **to encode the half-plane tests results**

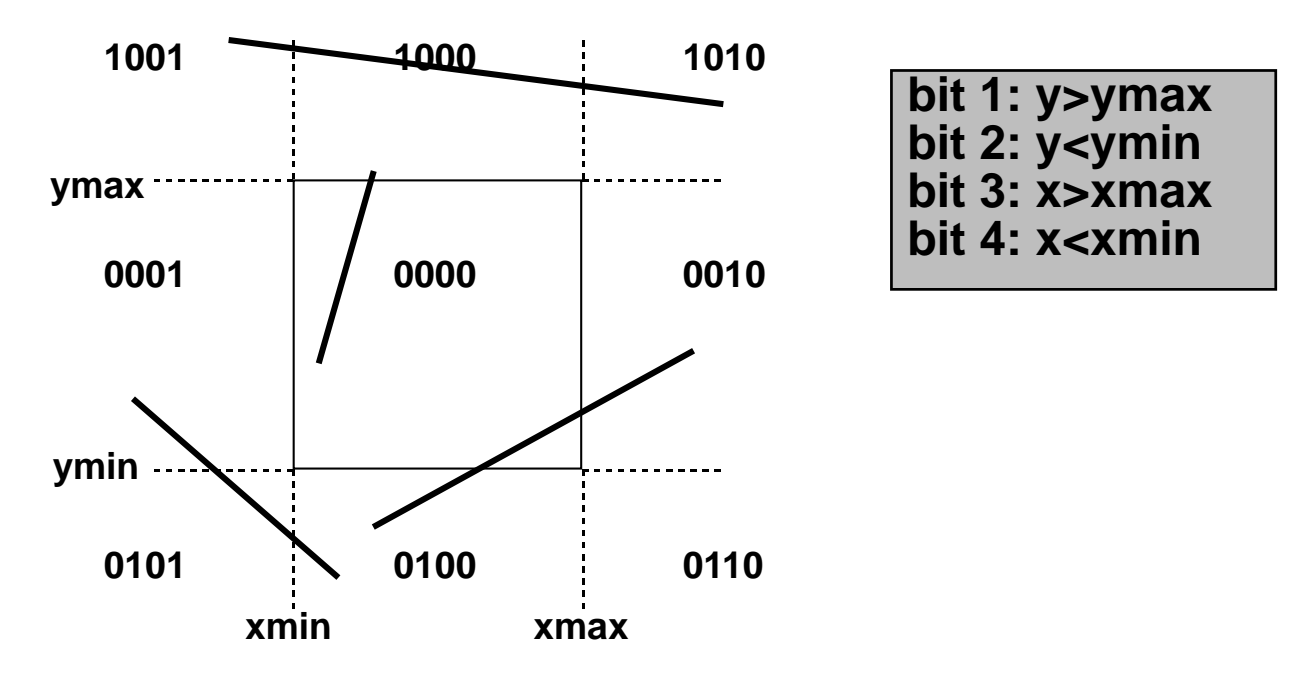

- Rules:
	- –Trivial accept: outcode(end1) and outcode(end2) both zero
	- –Trivial reject: outcode(end1) & (bitwise and) outcode(end2) nonzero
	- –Else subdivide

#### *Cohen-Sutherland Algorithm: Subdivision*

- If neither trivial accept nor reject:
	- –Pick an outside endpoint (with nonzero outcode)
	- –Pick an edge that is crossed (nonzero bit of outcode)
	- –Find line's intersection with that edge
	- –Replace outside endpoint with intersection point
	- –Repeat until trivial accept or reject
- Other clipping algorithms –Cyrus-Beck/Liang-Barksy or Nicholl-Lee-Nicholl

#### *Polygon Clipping*

Convert a polygon into one *or more* polygons that form the intersection of the original with the clip window

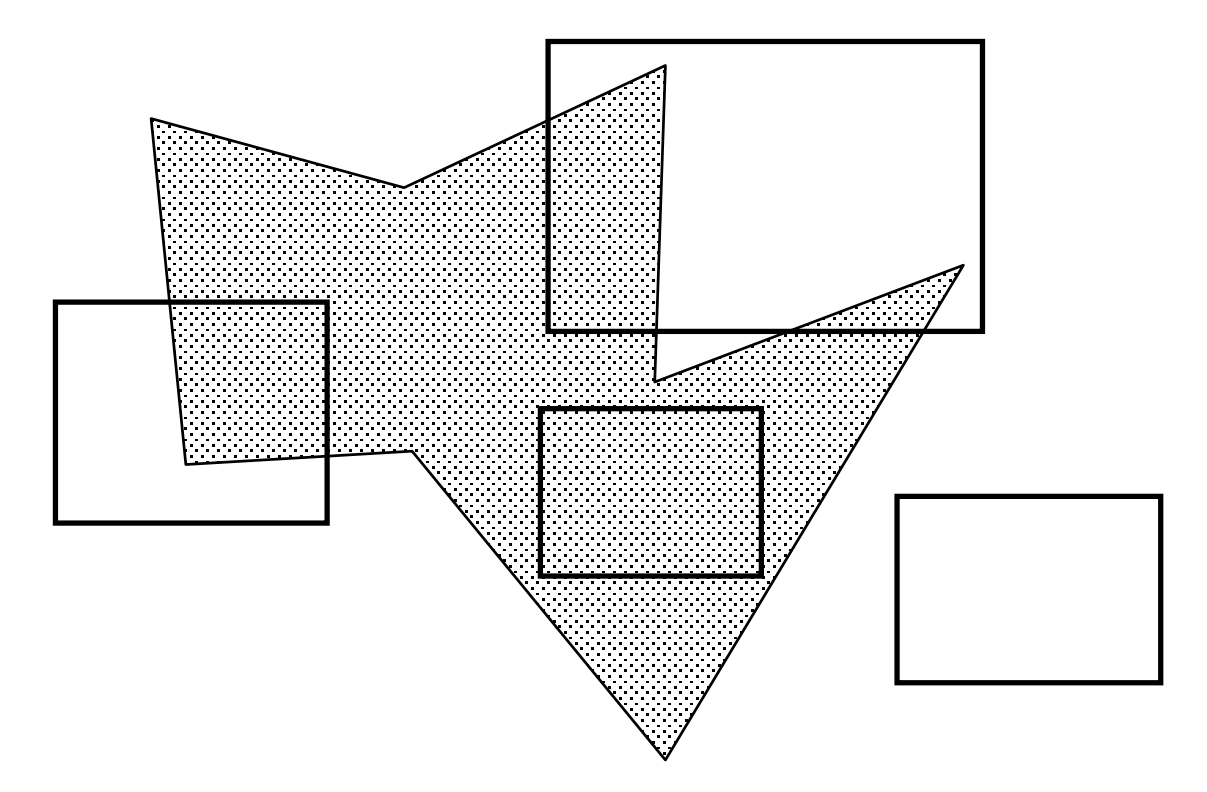

## *Sutherland-Hodgman Polygon Clipping Algorithm*

- Subproblem:
	- –clip a polygon (vertex list) against a single clip plane
	- –output the vertex list(s) for the resulting clipped polygon(s)
- Clip against all four planes
	- –generalizes to 3D (6 planes)
	- –generalizes to any convex clip polygon/polyhedron

#### *Sutherland-Hodgman Polygon Clipping Algorithm (Cont.)*

• To clip vertex list against one half-plane:

- $-$  if first vertex is inside  $-$  output it
- –loop through list testing inside/outside transition - output depends on transition:

**> in-to-in: output vertex > out-to-out: no output > in-to-out: output intersection > out-to-in: output intersection and vertex**  $>$  in-to-in: output vertex<br>  $>$  out-to-out: output intersection<br>  $>$  out-to-in: output intersection and vertex

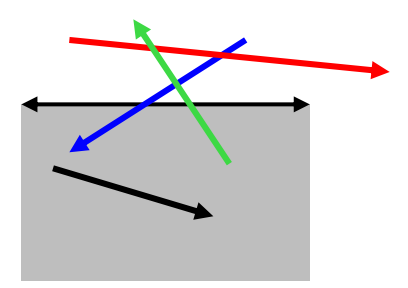

## *Summary*

- Started with orthographic projection: just throw out the Z coordinate
- Perspective projection from origin along Z axis: use projection matrix
- Moving the camera: transform the entire world so that we can do projection from the origin along the Z axis
- Screen coordinates: translate and scale entire world so that projection yields pixel coordinates
- Clipping: transform world so that viewing frustum becomes a unit cube. Clip lines against halfplanes.